Международный союз электросвязи

.

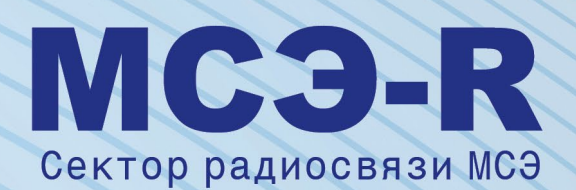

**Рекомендация МСЭ-R P.1407-8 (09/2021)**

# **Многолучевое распространение и параметризация его характеристик**

**Серия P Распространение радиоволн**

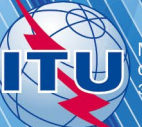

#### **Предисловие**

Роль Сектора радиосвязи заключается в обеспечении рационального, справедливого, эффективного и экономичного использования радиочастотного спектра всеми службами радиосвязи, включая спутниковые службы, и проведении в неограниченном частотном диапазоне исследований, на основании которых принимаются Рекомендации.

Всемирные и региональные конференции радиосвязи и ассамблеи радиосвязи при поддержке исследовательских комиссий выполняют регламентарную и политическую функции Сектора радиосвязи.

#### **Политика в области прав интеллектуальной собственности (ПИС)**

Политика МСЭ-R в области ПИС излагается в общей патентной политике МСЭ-Т/МСЭ-R/ИСО/МЭК, упоминаемой в Резолюции МСЭ-R 1. Формы, которые владельцам патентов следует использовать для представления патентных заявлений и деклараций о лицензировании, представлены по адресу: [http://www.itu.int/ITU](http://www.itu.int/ITU-R/go/patents/en)-R/go/patents/en, где также содержатся Руководящие принципы по выполнению общей патентной политики МСЭ-Т/МСЭ-R/ИСО/МЭК и база данных патентной информации МСЭ-R.

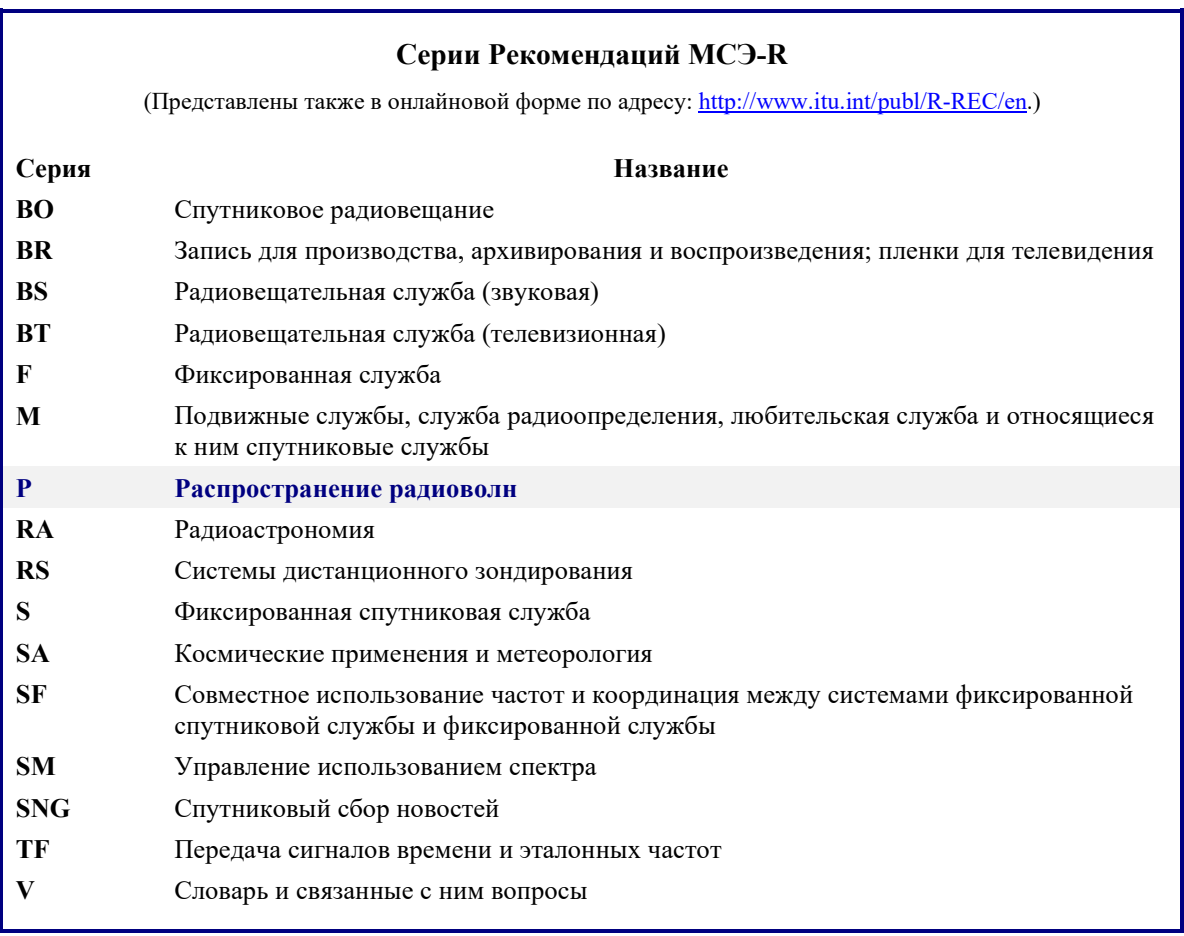

*Примечание. – Настоящая Рекомендация МСЭ-R утверждена на английском языке в соответствии с процедурой, изложенной в Резолюции МСЭ-R 1.*

> *Электронная публикация* Женева, 2022 г.

#### © ITU 2022

Все права сохранены. Ни одна из частей данной публикации не может быть воспроизведена с помощью каких бы то ни было средств без предварительного письменного разрешения МСЭ.

# РЕКОМЕНДАЦИЯ МСЭ-R P.1407-8

# **Многолучевое распространение и параметризация его характеристик**

(Вопрос МСЭ-R 203/3)

(1999-2003-2005-2007-2009-2013-2017-2019-2021)

# **Сфера применения**

В Рекомендации МСЭ-R P.1407 приведено описание природы многолучевого распространения и определены надлежащие параметры для статистического описания явлений многолучевого распространения, а также представлены примеры явлений корреляции между большим числом трасс распространения лучей и способов их расчета.

# **Ключевые слова**

Профили задержки, профили угла азимута/возвышения, направленный профиль задержки по углу мощности, доплеровский, общая мощность, компоненты многолучевости

Ассамблея радиосвязи МСЭ,

### *учитывая*

*a)* необходимость оценки явлений многолучевого распространения на службы, в которых используются цифровые системы;

*b)* целесообразность стандартизации терминологии и выражений, используемых для описания многолучевости,

### *рекомендует*,

**1** чтобы использовались для унифицированного описания понятий многолучевости термины и определения, содержащиеся в Приложении 1;

**2** чтобы понятия корреляции в Приложении 2 использовались для анализа последствий с большим количеством входов и выходов (MIMO);

**3** чтобы при образовании широкополосного канала для оценки характеристик систем связи использовались модели в Приложении 3.

# **Приложение 1**

### **1 Введение**

В радиосистемах с низкими антеннами, помимо прямых трасс распространения в пределах прямой видимости между передатчиком и приемником, часто возникают многолучевые непрямые трассы, обусловленные отражением от окружающих объектов. Такое многолучевое распространение особенно значительно в городских условиях, где стены зданий и дорожное покрытие обладают высокой отражательной способностью. В результате принимаемый сигнал состоит из нескольких компонентов с разными амплитудами, фазами и направлениями прихода.

Результирующая пространственная изменчивость напряженности поля сигнала может быть представлена в двух следующих режимах:

a) быстрое замирание, скорость которого меняется на расстоянии порядка длины волны, что обусловлено в первую очередь изменением фазы различных компонентов сигнала;

b) медленное замирание, которое меняется на расстояниях большой протяженности, прежде всего за счет изменения уровня потерь из-за затенения окружающими объектами.

Помимо этого, различные компоненты сигнала могут испытывать доплеровский сдвиг частоты различной величины, что обусловлено движением подвижной станции или отражающих объектов, таких как транспортные средства.

Многолучевой канал подвижной связи можно описать с помощью импульсной характеристики, скорость изменения которой зависит от скорости движения подвижной станции и/или рассеивателей. Следовательно, в приемнике должна быть предусмотрена возможность справляться с искажениями, возникающими за счет отраженных сигналов, а также учитывать быстрые изменения характера таких искажений. Подобные характеристики радиоканала подвижной связи описываются с помощью профилей задержки мощности и доплеровскими спектрами, которые можно получить путем измерений зондирования широкополосного канала.

Из-за многолучевого рассеяния амплитуды сигналов, передаваемых на движущиеся транспортные средства и от них в городе или лесной местности, сильно меняются. К обычным явлениям относятся замирания на 30 дБ или более относительно среднего уровня. Мгновенное значение напряженности поля, измеренного на расстояниях порядка нескольких десятков длин волны, приблизительно следует рэлеевскому распределению. Средние значения для распределений на этих небольших секторах сильно меняются в зависимости от географической зоны, высоты, плотности и расположения холмов, деревьев, зданий и других объектов.

С физической точки зрения параметрами многолучевого распространения являются количество лучей, амплитуда, разница в длине трасс (задержка), доплеровский сдвиг и угол прихода. Значения этих параметров могут быть получены из серии комплексных импульсных характеристик на небольших расстояниях или временных интервалах, которые могут использоваться для расчета функции распределения доплеровской задержки, описывающей явление многолучевости в трехмерном пространстве – дополнительная задержка, доплеровская частота и плотность мощности. Функция распределения доплеровской задержки определяет линейный трансверсальный фильтр, выходной сигнал которого представляет собой сумму ослабленных, с многочисленными задержками и доплеровским сдвигом реплик входного сигнала. Такое представление удобно при аппаратном моделировании в виде динамического трансверсального фильтра. Функция распределения доплеровской задержки используется для расчета профиля задержки и доплеровского спектра, который может быть связан с периодом когерентности канала. Кроме того, применив преобразование Фурье к переменной во времени комплексной импульсной характеристике, можно получить переменную во времени комплексную частотную функцию, амплитуда которой как функция частотных характеристик определяет многолучевую избирательность по частоте, которая связана с шириной полосы корреляции. Изменение во времени этой функции определяет характеристики замирания на конкретной частоте.

Определения параметров канала для небольшого измеряемого сектора (или мелкомасштабных параметров) приведены в пунктах 2, 3 и 4. Далее статистические данные о мелкомасштабных параметрах используются для составления кумулятивных функций распределения (CDF). Среднемасштабная функция CDF охватывает отдельный маршрут измерений, имеющий длину порядка от десятков до сотен метров. Совокупность объединенных данных от ряда среднемасштабных маршрутов рассматривается в качестве крупномасштабной или глобальной характеристики, представляющей особенности изучаемой окружающей обстановки, например холмистой местности, города, пригорода, больших помещений внутри зданий, коридоров и т. д.

# **2 Параметры профилей задержки**

#### **2.1 Определения профилей задержки мощности**

Соответствующие параметры для статистического описания времени задержки многолучевости могут быть вычислены на основе любого из трех типов профилей задержки мощности: мгновенного профиля задержки мощности; кратковременного профиля задержки мощности; или долговременного профиля задержки мощности, которые представляют собой либо усредненные по времени значения,

полученные при использовании стационарного приемника, отображающего происходящие в окружающей среде перемещения, либо усредненные пространственные значения, полученные при использовании приемника, находящегося в движении.

Определения профилей задержки мощности получают, как показано на рисунке 1.

Мгновенный профиль задержки мощности представляет собой плотность мощности импульсной характеристики в один момент в одной точке.

Кратковременный (мелкомасштабный) профиль задержки мощности получают путем пространственного усреднения мгновенных профилей задержки мощности по нескольким десяткам значений длины волн в пределах диапазона, в котором сохраняются одни и те же компоненты многолучевости, в целях подавления колебаний быстрого замирания. Кроме того, он может быть получен из функции распределения доплеровской задержки, изображенной на рисунке 2А, путем суммирования квадратов значений по оси доплеровского сдвига частоты, как показано на рисунке 2B.

#### РИСУНОК 1

**Определение профилей задержки мощности**

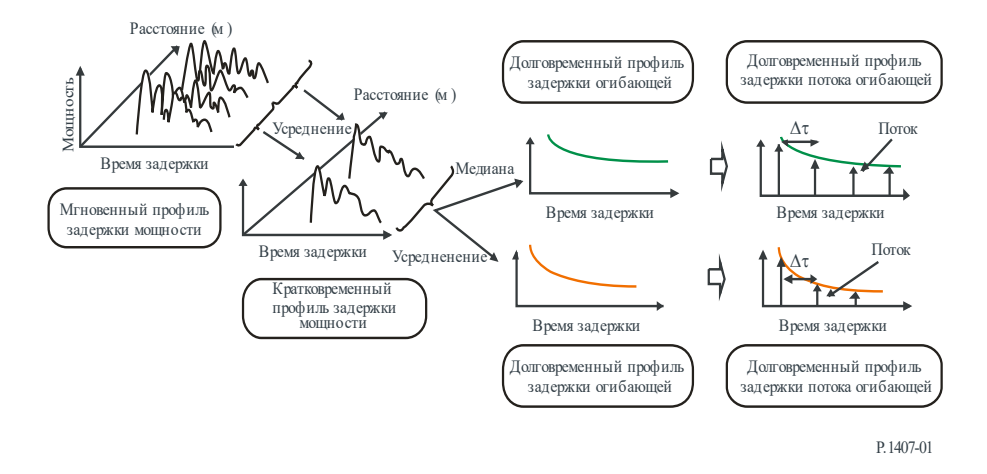

#### РИСУНОК 2A

**Функция распространения доплеровской задержки**

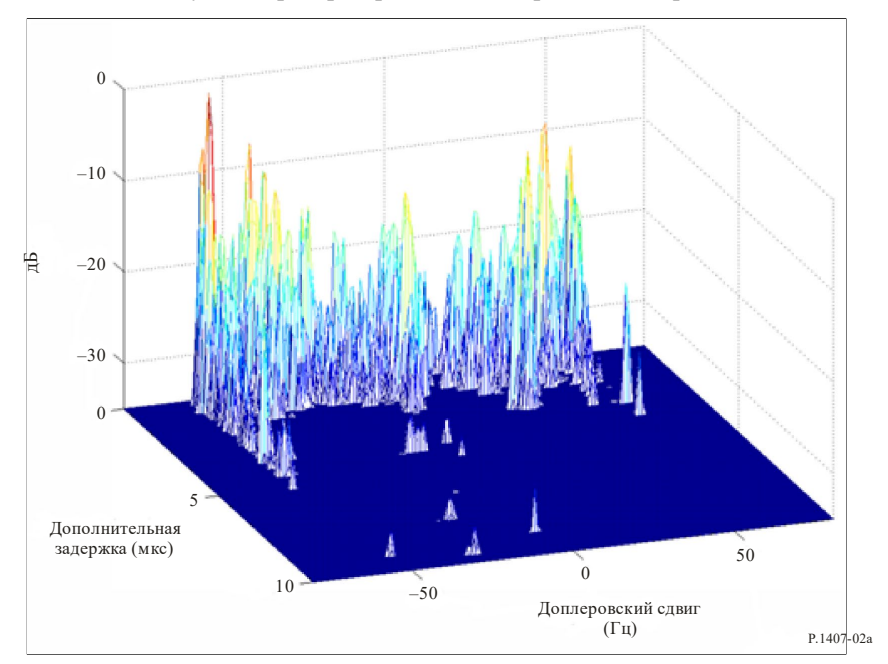

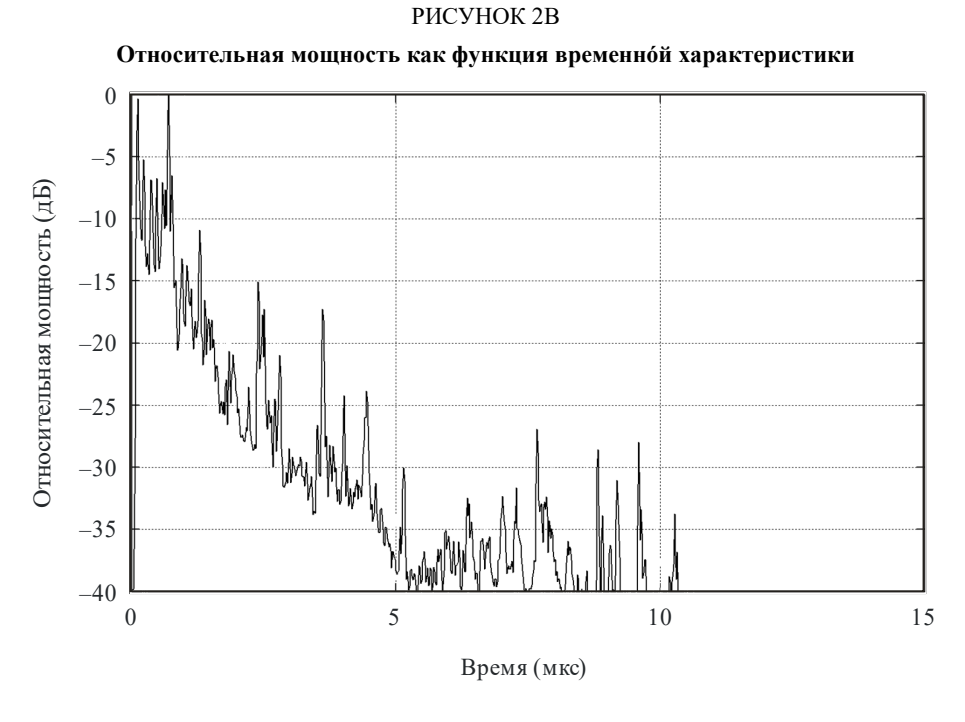

P.1407-02b

Долговременный профиль задержки мощности получают путем пространственного усреднения кратковременных профилей задержки мощности приблизительно на одном и том же расстоянии от базовой станции (БС) в целях подавления колебаний, вызванных замиранием.

Долговременные профили задержки мощности с дискретным избыточным временем задержки, нормированные по временному разрешению 1/*B*, где *B* − ширина полосы, определяются как долговременные профили задержки потока мощности вместо постоянных профилей задержки мощности.

С другой стороны, долговременный профиль задержки огибающей представляет собой медианное значение кратковременных профилей задержки мощности приблизительно на одном и том же расстоянии от базовой станции; он отражает форму профиля задержки в рассматриваемой зоне.

Суммируя квадраты значений по оси временной задержки функции распределения доплеровского сдвига, можно получить доплеровский спектр, показанный на рисунке 2C.

Кратковременный (мелкомасштабный) профиль задержки мощности получают путем пространственного усреднения мгновенных профилей задержки мощности в пределах диапазона, в котором сохраняются одни и те же компоненты многолучевости, в целях подавления колебаний быстрого замирания, как указано в пункте 6. Кроме того, он может быть получен из функции распределения доплеровской задержки, изображенной на рисунке 2А, путем суммирования квадратов значений по оси доплеровского сдвига частоты, как показано на рисунке 2B.

РИСУНОК 2С Доплеровский спектр

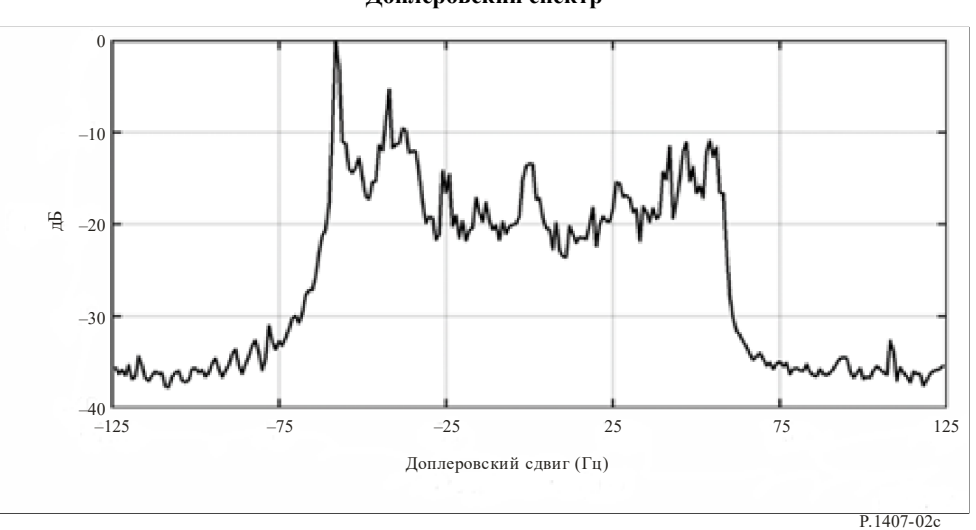

#### $2.2$ Определения статистических параметров

приводятся соответствующие параметры для статистического описания явлений Ниже многолучевости. Средняя задержка - это взвешенное по мощности среднее значение дополнительной задержки, которое определяется первым моментом профиля задержки мощности (квадрат амплитуды импульсной характеристики).

Среднеквадратичный разброс задержки - это взвешенное по мощности стандартное отклонение дополнительных задержек, которые определяются вторым моментом профиля задержки мощности. Этот параметр является мерой изменчивости средней задержки.

Окно задержки - это длина средней части профиля задержки мощности, в которой содержится определенный процент (обычно 90%) общей мощности, передаваемой в соответствии с данной импульсной характеристикой.

Интервал задержки - это часть импульсной характеристики между двумя значениями дополнительной задержки от момента, когда амплитуда этой характеристики первый раз превышает заданный порог, до момента, когда амплитуда в последний раз падает ниже этого порога.

Количество компонентов многолучевости или сигналов представляет собой число пиковых уровней профиля задержки мощности, амплитуда которых находится в пределах АдБ наиболее высокого пикового уровня и превышает значение минимального уровня шума.

Определения статистических параметров приведены со ссылкой на рисунки ЗА и ЗВ. Следует отметить, что на рисунках профили задержки мощности представлены по шкале децибел, в то время как в уравнениях суммирования мощности приводятся линейные единицы мощности.

#### $2.2.1$ Общая мощность

Общая мощность  $p_m$  импульсной характеристики определяется как:

$$
p_m = \int_{t_0}^{t_3} p(t) \, \mathrm{d} \, t \,, \tag{1}
$$

где:

- $p(t)$ : плотность мощности импульсной характеристики в линейных единицах мощности;
	- $t$ : задержка относительно опорного времени;
	- момент, когда  $p(t)$  в первый раз превышает уровень отсечки;  $t_0$ :
	- момент, когда  $p(t)$  в последний раз превышает уровень отсечки.  $t_3$ :

#### **2.2.2 Время средней задержки**

Средняя задержка  $T_D$  определяется первым моментом профиля задержки мощности:

$$
T_D = \frac{\int_{\tau_e}^{\tau_e} \tau_p(\tau) \, d\tau}{\int_{0}^{\tau_e} p(\tau) \, d\tau} - \tau_a,
$$
\n(2a)

где:

- τ: переменная величина дополнительной временной задержки, равная *t* − *t*0;
- τ*a*: время прихода первого принятого компонента многолучевого сигнала (первый пик в профиле);

$$
\tau_e = t_3 - t_0.
$$

В дискретной форме с временным разрешением Δτ (= 1/*B*) уравнение (2a) приобретает вид:

$$
T_D = \frac{\sum_{i=1}^{N} \tau_i p(\tau_i)}{\sum_{i=1}^{N} p(\tau_i)} - \tau_M ;
$$
\n
$$
\tau_i = (i-1) \Delta \tau = (i-1)B \qquad (i = 1, 2, ..., N).
$$
\n(2b)

$$
\frac{1}{2}
$$

где *i* = 1 и *N* – индексы первого и последнего из образцов профилей задержки, лежащих выше порогового уровня, соответственно, а *M* – индекс первого принятого компонента многолучевого сигнала (первый пик в профиле).

Величины задержек могут определяться из следующего соотношения:

$$
t_i \, (\mu s) = 3.3 \, r_i \qquad \text{KM}, \tag{3}
$$

где *ri* – сумма расстояний от передатчика до отражателя многолучевых сигналов и от отражателя до приемника или общее расстояние от передатчика до приемника для *t*LOS.

### **2.2.3 Среднеквадратичный разброс задержек**

Среднеквадратичный разброс задержек *S* определяется как корень квадратный из второго центрального момента:

$$
S = \begin{pmatrix} \tau_e \\ \int_0^{\tau_e} (\tau - T_D - \tau_a)^2 p(\tau) d\tau \\ 0 \\ \int_0^{\tau_e} p(\tau) d\tau \end{pmatrix} .
$$
 (4a)

В дискретной форме с временным разрешением Δτ уравнение (4a) приобретает вид:

$$
S = \sqrt{\frac{\sum_{i=1}^{N} (\tau_i - T_D - \tau_M)^2 p(\tau_i)}{\sum_{i=1}^{N} p(\tau_i)}}.
$$
 (4b)

### **2.2.4 Окно задержки**

Окно задержки *Wq* представляет собой среднюю часть профиля задержки мощности, содержащую определенный процент *q* общей мощности:

$$
W_q = (t_2 - t_1), \tag{5}
$$

причем границы *t*<sup>1</sup> и *t*<sup>2</sup> определяются соотношением:

$$
\int_{t_1}^{t_2} p(t) \, \mathrm{d} \, t = \frac{q}{100} \int_{t_0}^{t_3} p(t) \, \mathrm{d} \, t = \frac{q}{100} \, p_m \,, \tag{6}
$$

а мощность за пределами окна делится на две равные части  $\left(\frac{100-q}{200}\right)\!p_m$  $\bigg)$  $\left(\frac{100-q}{200}\right)$ l  $(100 -$ 200  $\frac{100-q}{p_{\text{m}}}.$ 

#### **2.2.5 Интервал задержки**

Интервал задержки *Ith* определяется как временной интервал между моментом *t*4, когда амплитуда профиля задержки мощности в первый раз превышает заданный порог *Ith*, и моментом *t*5, когда амплитуда в последний раз падает ниже этого порога:

$$
I_{th}=(t_5-t_4). \hspace{1.5cm} (7)
$$

#### **2.2.6 Количество компонентов многолучевости**

Количество компонентов многолучевости или сигналов может быть получено из профиля задержки и представлено как число пиковых уровней, амплитуда которых находится в пределах *А* дБ – наиболее высокого пикового уровня и превышает значение минимального уровня шума, как показано на рисунке 3B.

#### **2.2.7 Рекомендованные параметры**

При анализе данных рекомендуется рассматривать окна задержки для 50, 75 и 90% мощности, интервалы задержки для порогов на 9, 12 и 15 дБ ниже максимального значения. Следует отметить, что влияние шума и побочных сигналов в системе (от РЧ до обработки данных) может быть весьма значительным. Поэтому важно точно определить пороговый уровень шумов и/или побочных сигналов для системы и обеспечить для этого уровня необходимый запас надежности. Рекомендуется использовать запас надежности, равный 3 дБ, а для того чтобы обеспечить целостность результатов, рекомендуется минимизировать используемое в качестве критерия приемлемости отношение пиковый уровень сигнала/уровень побочного сигнала до, к примеру, 15 дБ (без запаса надежности в 3 дБ), если статистические данные не содержат параметров импульсной характеристики. Порог, используемый для идентификации количества компонентов многолучевости, зависит от динамического диапазона измерительного оборудования – типичное значение на 20 дБ ниже пикового уровня профиля задержки.

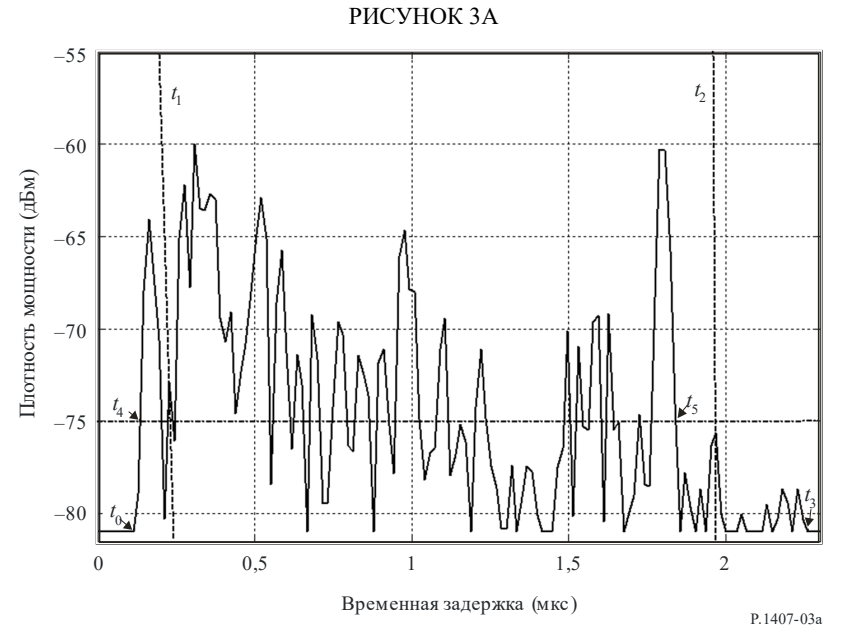

Профиль задержек мощности, иллюстрирующий следующие параметры: окно задержки *W*90, содержащее 90% принимаемой мощности, располагается между двумя вертикальными пунктирными линиями (*t*<sup>1</sup> и *t*2), интервал задержки *I*15, в котором уровень сигнала превышает порог на 15 дБ ниже пикового значения, лежит в пределах между *t*<sup>4</sup> и *t*5. Начало и конец профиля, превышающего минимальный уровень шума, обозначают *t*<sup>0</sup> и *t*3.

#### РИСУНОК 3B

**Профиль задержки мощности, иллюстрирующий компоненты многолучевости выше порогового уровня**

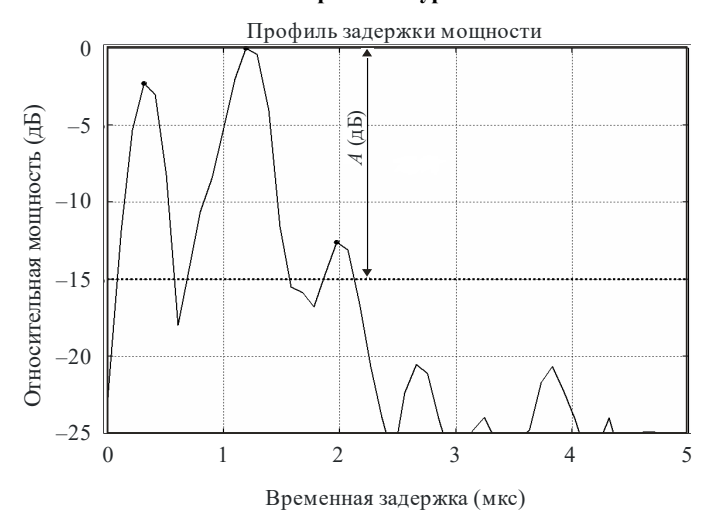

P.1407-03b

### **3 Параметры направления прихода**

На рисунке 4 показан угол азимута прихода θ*<sup>h</sup>* и угол возвышения прихода θ*v*.

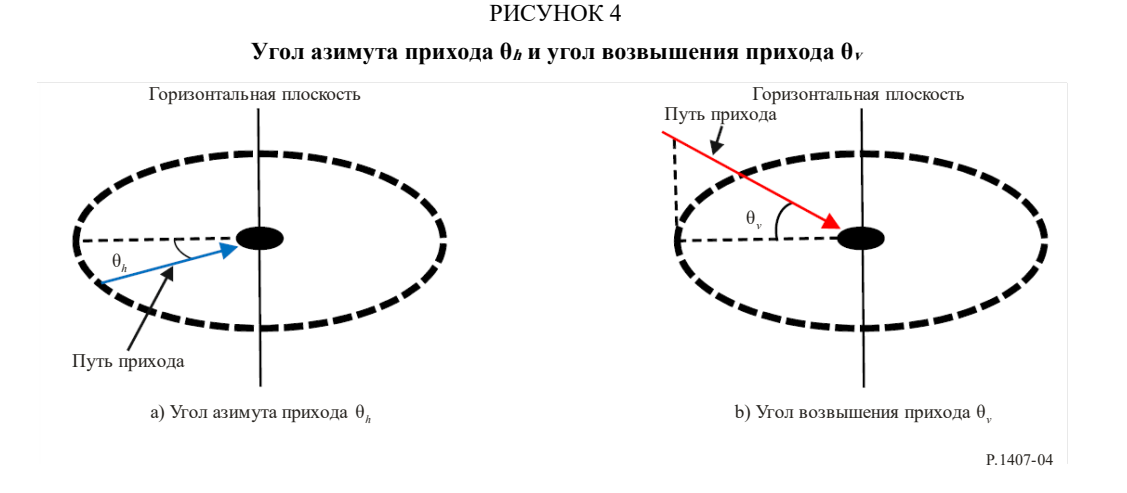

#### **3.1 Определение профилей мощности угла азимута или возвышения прихода**

Соответствующие параметры для статистического описания угла азимута или возвышения прихода многолучевости могут быть вычислены на основе любого из трех типов профилей мощности угла азимута или возвышения прихода: мгновенного профиля мощности угла азимута или возвышения прихода; кратковременного профиля мощности угла азимута или возвышения прихода; или долговременного профиля мощности угла азимута или возвышения прихода, которые представляют собой либо усредненные по времени значения, полученные при использовании стационарного приемника, отображающего происходящие в окружающей среде перемещения, либо усредненные пространственные значения, полученные при использовании приемника, находящегося в движении.

Определения профилей мощности угла азимута прихода даны на рисунке 5(а). Определения профилей мощности угла возвышения прихода даны на рисунке 5(b).

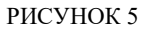

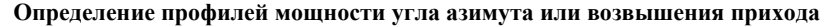

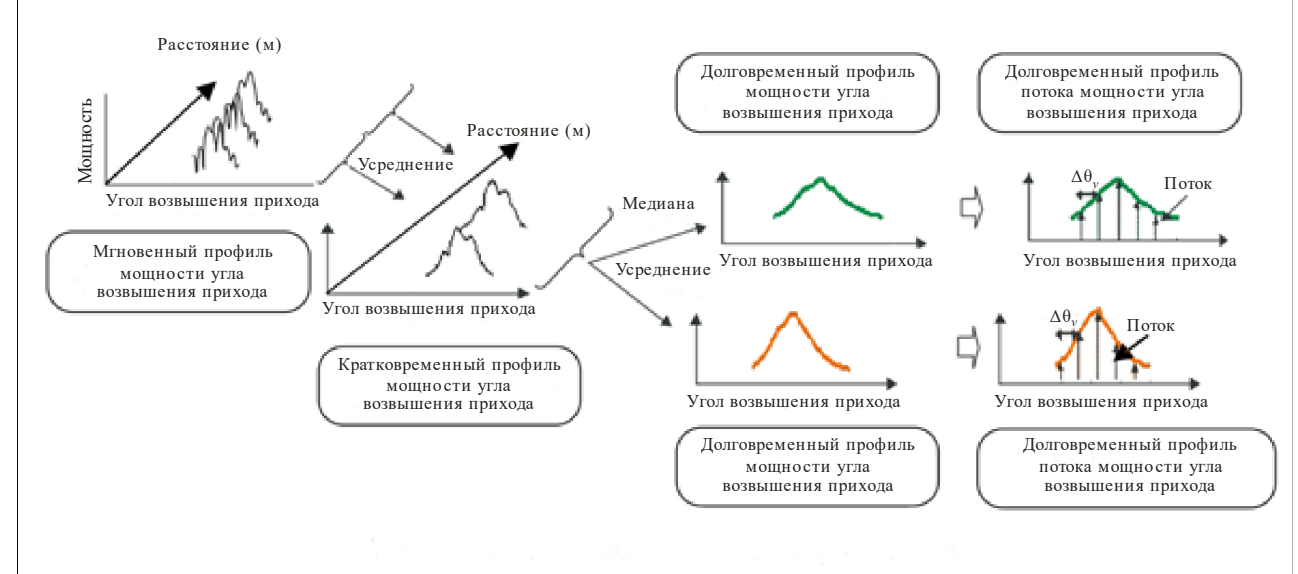

а) Определение профилей мощности угла азимута прихода

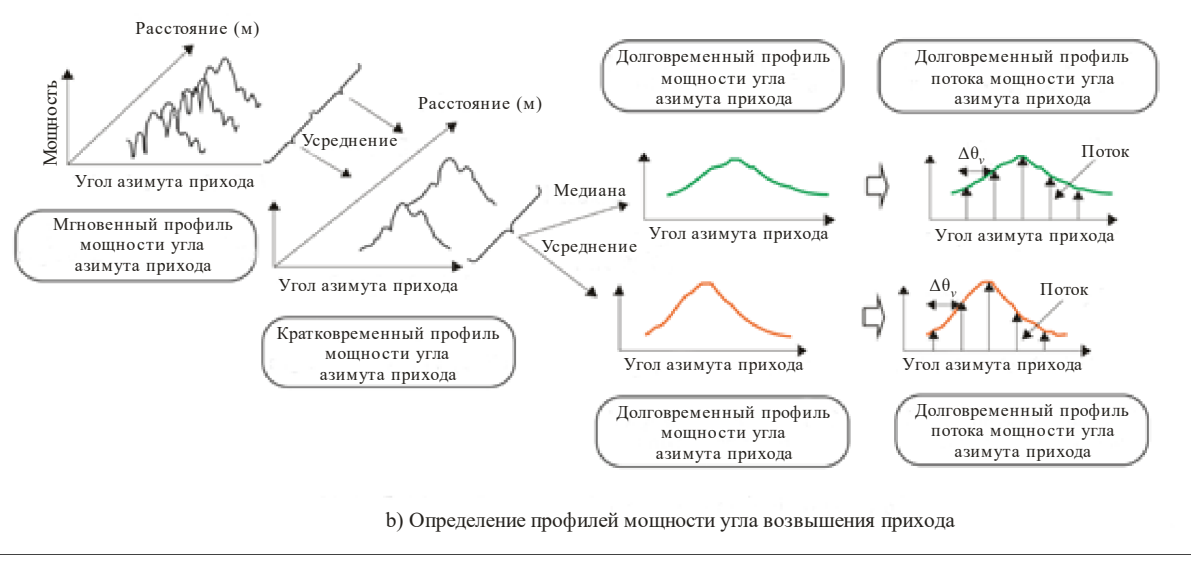

P.1407-05

Мгновенный профиль мощности угла азимута или возвышения прихода представляет собой плотность мощности импульсной характеристики в один момент в одной точке.

Кратковременный профиль мощности угла азимута или возвышения прихода получают путем пространственного усреднения мгновенных профилей мощности угла азимута или возвышения прихода по нескольким десяткам значений длины волн в пределах диапазона, в котором сохраняются одни и те же компоненты многолучевости, в целях подавления колебаний быстрого замирания.

Долговременный профиль мощности угла азимута или возвышения прихода получают путем пространственного усреднения кратковременных профилей мощности угла азимута или возвышения прихода приблизительно на одном и том же расстоянии от базовой станции (БС) в целях подавления колебаний, вызванных замиранием.

Долговременные профили мощности угла азимута или возвышения прихода с дискретным углом, нормированным по угловому разрешению антенны, определяются как долговременные профили потока мощности угла азимута или возвышения прихода вместо постоянных профилей мощности угла азимута или возвышения прихода.

С другой стороны, долговременный профиль огибающей угла азимута или возвышения прихода представляет собой медианное значение кратковременных профилей потока мощности угла азимута или возвышения прихода приблизительно на том же расстоянии от базовой станции и характеризует форму профиля мощности угла азимута или возвышения прихода в рассматриваемой зоне.

### **3.2 Определения статистических параметров**

Определения соответствующих параметров, предназначенных для статистического описания угла азимута или возвышения прихода многолучевости, приведены ниже.

*Средний угол азимута или возвышения прихода* представляет собой средневзвешенное по мощности значение измеренных направлений азимута или возвышения прихода и выражается первым моментом спектра мощности азимута или возвышения. (Он может также называться угловым профилем мощности азимута или возвышения.)

*Профиль мощности угла азимута или возвышения прихода* – это угловая характеристика мощности в пределах плоскости азимута или возвышения.

*Среднеквадратичный разброс угла азимута или возвышения* – это взвешенное по мощности стандартное изменение направления азимута или возвышения прихода, которое выражается вторым моментом профиля мощности угла азимута или возвышения. Используется для измерения среднего угла азимута или возвышения прихода.

*Угловое окно азимута или возвышения –* это ширина средней части профиля мощности угла азимута или возвышения прихода, содержащей четко определенную процентную долю общей мощности, выявленной в результате этого измерения профиля мощности угла азимута или возвышения прихода.

*Угловой интервал* (или *угловое расстояние*) *азимута или возвышения* – определяется как ширина импульсной характеристики (или ширина углового профиля азимута или возвышения) между двумя значениями направления прихода. Он указывает первый угол азимута или возвышения, при котором амплитуда профиля мощности угла азимута или возвышения прихода превышает данное пороговое значение, а также последний угол азимута или возвышения, при котором эта амплитуда становится ниже этого порогового значения. Используемое пороговое значение зависит от динамического диапазона измерительного оборудования – типичное значение, равное 20 дБ, ниже пикового значения профиля мощности угла азимута или возвышения прихода.

# **3.2.1 Общая мощность**

Допустим, что принимаемая мощность в направлении азимута или возвышения θ*h*, θ*<sup>v</sup>* равна *p*(θ*h*), *p*(θ*v*).

*Общая мощность p*0*h p*<sup>0</sup>*<sup>v</sup>* профиля мощности угла азимута или возвышения прихода определяется как уровень мощности ниже порогового значения *L*0, отделяющего сигнал от шума, как это показано на рисунке 6.

Общая мощность профиля мощности угла азимута прихода

$$
p_{0h} = \int_{\Theta_{0h}}^{\Theta_{3h}} p(\Theta_h) d\Theta_h .
$$
 (8a)

Общая мощность профиля мощности угла возвышения прихода

$$
p_{0\nu} = \int_{\theta_{0\nu}}^{\theta_{3\nu}} p(\theta_\nu) d\theta_\nu , \qquad (8b)
$$

где:

- θ*h*, θ*v*: измерено в радианах со стороны азимута или возвышения основного сигнала (который, как предполагается, является стационарным во время проведения измерений);
- *p*(θ*h*), *p*(θ*v*): мощность профиля мощности угла азимута или возвышения прихода выше порогового уровня *L*0, ниже *L*0, *p*(θ*h*), *p*(θ*v*) = 0;
	- *L*0: уровень, незначительно (на 3 дБ, согласно рекомендации) превышающий минимальный уровень шума;
	- $\theta_{0h}$ ,  $\theta_{0v}$ : угол азимута или возвышения прихода, когда  $p(\theta_h)$ ,  $p(\theta_v)$  впервые превышает пороговый уровень  $L_0$  в  $\theta_{\text{max}h}(-\pi,\pi)/\theta_{\text{max}v}(-\frac{\pi}{2},\frac{\pi}{2})$  $\bigg)$  $\left(-\frac{\pi}{2},\frac{\pi}{2}\right)$  $\theta_{\text{max}h}(-\pi,\pi)/\theta_{\text{max}v}(-\frac{\pi}{2},\frac{\pi}{2});$
	- θ3*h*, θ3*v*: угол азимута или возвышения прихода, когда *p*(θ*h*), *p*(θ*v*) в последний раз превышает пороговый уровень  $L_0$  в  $\theta_{\text{max}}/(-\pi,\pi)\theta_{\text{max}}\left|-\frac{\pi}{2},\frac{\pi}{2}\right|$  $\big)$  $\left(-\frac{\pi}{2},\frac{\pi}{2}\right)$  $\theta_{\text{max}h}(-\pi,\pi), \theta_{\text{max}v}\left(-\frac{\pi}{2},\frac{\pi}{2}\right).$

В дискретной форме уравнения (8а) и (8b) приобретают следующий вид:

общая мощность профиля мощности угла азимута прихода:

$$
p_{0h} = \sum_{i=1}^{N} p(\theta_{ih});
$$
 (8c)

общая мощность профиля мощности угла возвышения прихода:

$$
p_{0v} = \sum_{i=1}^{N} p(\theta_{iv}),
$$
 (8d)

где *i* = 1 и *N* – это индексы первого и последнего образцов профиля мощности угла азимута или возвышения выше порогового уровня соответственно.

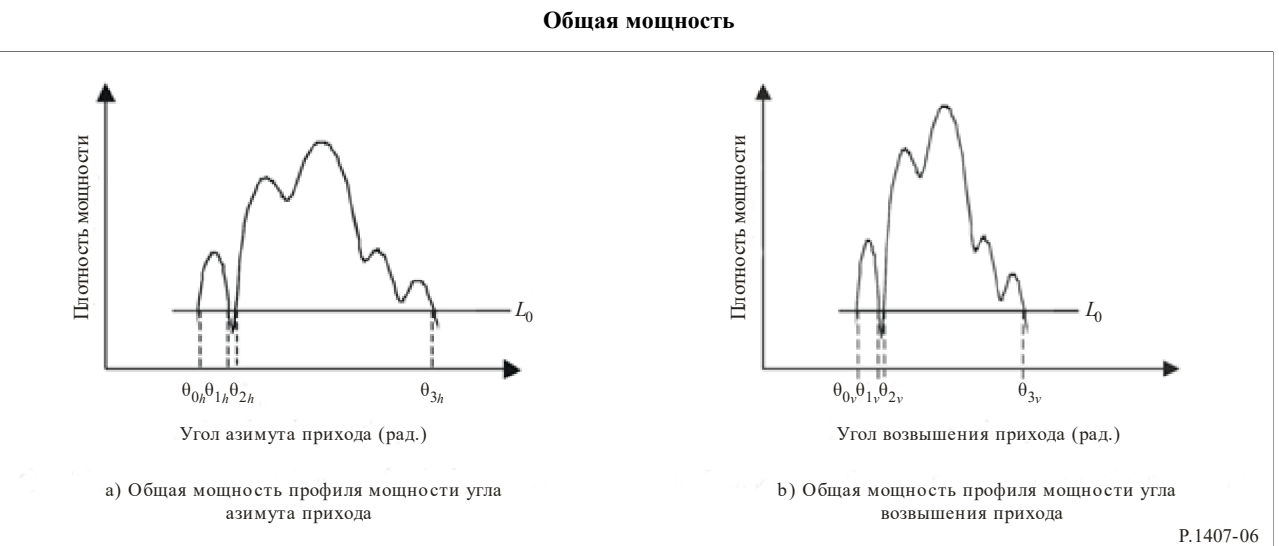

РИСУНОК 6

#### **3.2.2 Средний угол азимута или возвышения прихода**

Средний угол азимута или возвышения прихода *TAh*, *TAv* определяется первым моментом профиля мощности угла азимута или возвышения.

Средний угол азимута прихода:

$$
T_{Ah} = \frac{1}{p_{0h}} \frac{\theta_{3h}}{\theta_{0h}} \theta_h p(\theta_h) d\theta_h.
$$
 (9a)

Средний угол возвышения прихода:

$$
T_{Av} = \frac{1}{p_{0v}} \int_{\theta_{0v}}^{\theta_{3v}} \theta_v p(\theta_v) d\theta_v
$$
 (9b)

В дискретной форме при разрешении угла азимута или возвышения  $\Delta\theta_h$ ,  $\Delta\theta_v$  уравнения (9a) и (9b) принимают следующий вид:

средний угол азимута прихода:

$$
T_{Ah} = \frac{\sum_{i=1}^{N} \theta_{ih} p(\theta_{ih})}{\sum_{i=1}^{N} p(\theta_{ih})};
$$
\n(9c)

$$
\theta_{ih} = (i - 1) \Delta \theta_h (i = 1, 2, ..., N);
$$

средний угол возвышения прихода:

$$
T_{Av} = \frac{\sum_{i=1}^{N} \theta_{iv} p(\theta_{iv})}{\sum_{i=1}^{N} p(\theta_{iv})};
$$
\n(9d)

$$
\theta_{iv} = (i - 1) \Delta \theta_v (i = 1, 2, ..., N),
$$

где  $i = 1$  и  $N - 3$ то индексы первого и последнего образцов профиля мощности угла азимута или возвышения выше порогового уровня соответственно.

#### $3.2.3$ Среднеквадратичный разброс угла азимута или возвышения

Среднеквадратичный разброс угла азимута или возвышения прихода  $S_{Ah}$ ,  $S_{Av}$  определяется следующим образом:

среднеквадратичный разброс угла азимута:

$$
S_{Ah} = \sqrt{\frac{1}{p_{0h}} \int_{\theta_{0h}}^{\theta_{3h}} (\theta_h - T_{Ah})^2 p(\theta_h) d\theta_h};
$$
\n(10a)

среднеквадратичный разброс угла возвышения

$$
S_{Av} = \sqrt{\frac{1}{p_{0v}}} \int_{\theta_{0v}}^{\theta_{3v}} (\theta_v - T_{Av})^2 p(\theta_v) d\theta_v.
$$
 (10b)

В дискретной форме при разрешении угла азимута или возвышения Δθ*h*, Δθ*<sup>v</sup>* уравнения (10a) и (10b) принимают следующий вид:

среднеквадратичный разброс угла азимута:

$$
S_{Ah} = \sqrt{\frac{\sum_{i=1}^{N} (\theta_{ih} - T_{Ah})^2 p(\theta_{ih})}{\sum_{i=1}^{N} p(\theta_{ih})}};
$$
 (10c)

среднеквадратичный разброс угла возвышения:

$$
S_{Av} = \sqrt{\frac{\sum_{i=1}^{N} (\theta_{iv} - T_{Av})^2 p(\theta_{iv})}{\sum_{i=1}^{N} p(\theta_{iv})}},
$$
\n(10d)

где *i* = 1 и *N* – это индексы первого и последнего образцов углового профиля мощности выше порогового уровня соответственно.

#### **3.2.4 Угловое окно азимута или возвышения**

Угловое окно азимута или возвышения θ*wh*, θ*wv* – это ширина средней части углового профиля мощности, содержащая определенный процент *q* общей мощности, как показано на рисунке 7.

Угловое окно азимута:

$$
\Theta_{wh} = \Theta_{w2h} - \Theta_{wh}.
$$
\n(11a)

Угловое окно возвышения:

$$
\Theta_{wv} = \Theta_{w2v} - \Theta_{w1v} \,. \tag{11b}
$$

При этом границы окна θ*w*1*h*, θ*w*1*<sup>v</sup>* и θ*w*2*h*, θ*w*2*<sup>v</sup>* определяются следующим образом:

 $\theta_{w1h}$  и  $\theta_{w2h}$ :

$$
\int_{\theta_{\text{with}}}^{\theta_{\text{w2}}h} p(\theta_h) \, d\theta_h = \frac{q}{100} \int_{\theta_{0h}}^{\theta_{\text{3}}h} p(\theta_h) \, d\theta_h = \frac{q}{100} \, p_{0h} \, ; \tag{12a}
$$

θ*w*1*<sup>v</sup>* и θ*w*2*v*:

$$
\int_{\theta_{W|V}}^{\theta_{W2V}} p(\theta_{V}) d\theta_{V} = \frac{q}{100} \int_{\theta_{V}}^{\theta_{3V}} p(\theta_{V}) d\theta_{V} = \frac{q}{100} p_{0V},
$$
\n(12b)

а мощность за пределами окна делится на две равные части  $\boldsymbol{0}$ 100  $\bigg(\frac{100-q}{200}\bigg)p_{0h}, \bigg(\frac{100-q}{200}\bigg)p_0$  $\left(\frac{100-q}{200}\right) p_{0\nu}$ .

#### **Рек. МСЭ-R P.1407-8 15**

#### РИСУНОК 7

#### **Угловое окно азимута или возвышения**

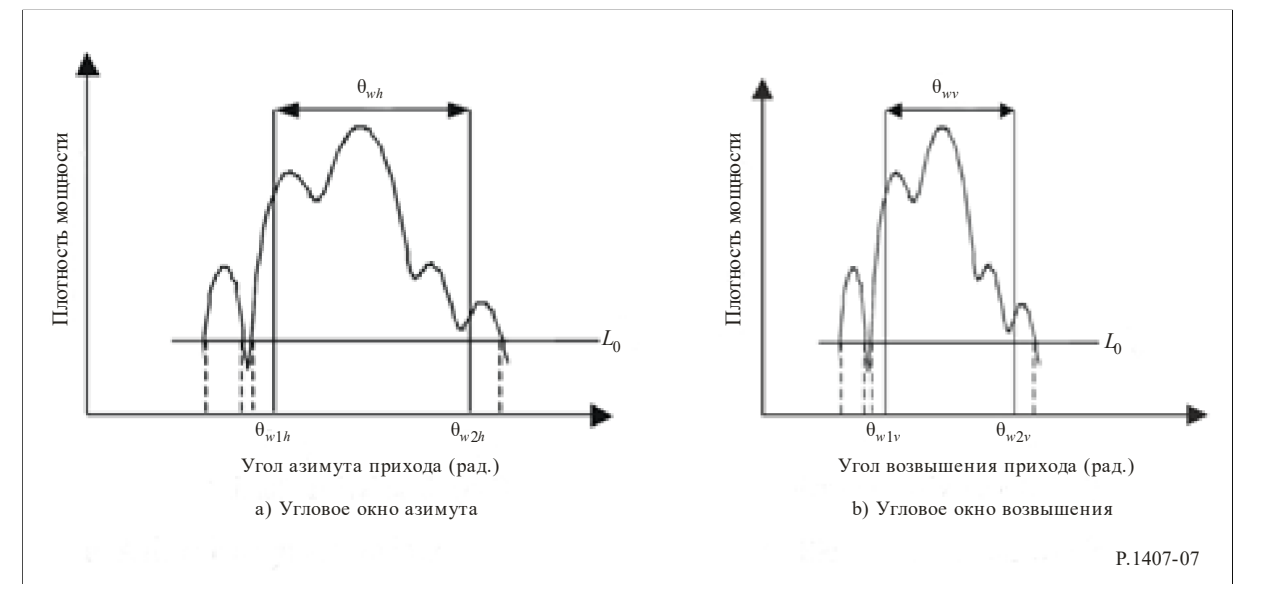

#### **3.2.5 Угловой интервал азимута или возвышения (угловое расстояние азимута или возвышения)**

Угловой интервал азимута или возвышения *Athh*, *Athv* определяется как разность между углом азимута или возвышения θ<sup>4</sup>*h*, θ<sup>4</sup>*v*, когда амплитуда профиля мощности угла азимута или возвышения прихода впервые превышает заданный порог  $L_{th}$ , и углом азимута или возвышения  $\theta_{5h}$ ,  $\theta_{5v}$  – когда она в последний раз опускается ниже этого порога, как показано на рисунке 8.

> РИСУНОК 8 **Угловой интервал азимута или возвышения**

Угловой интервал азимута:

$$
A_{thh} = \Theta_{5h} - \Theta_{4h}.
$$
 (13a)

Угловой интервал возвышения:

$$
A_{thv} = \theta_{5v} - \theta_{4v} \,. \tag{13b}
$$

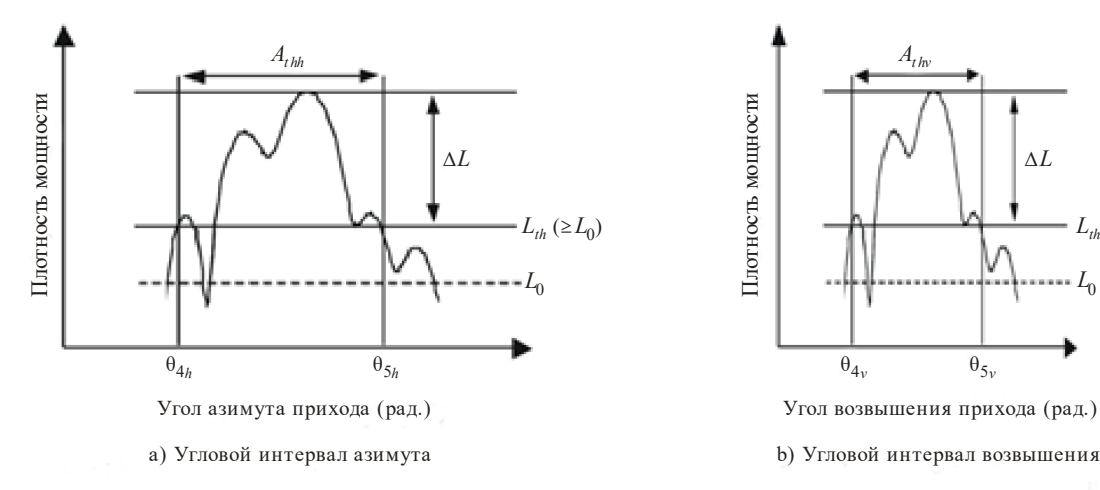

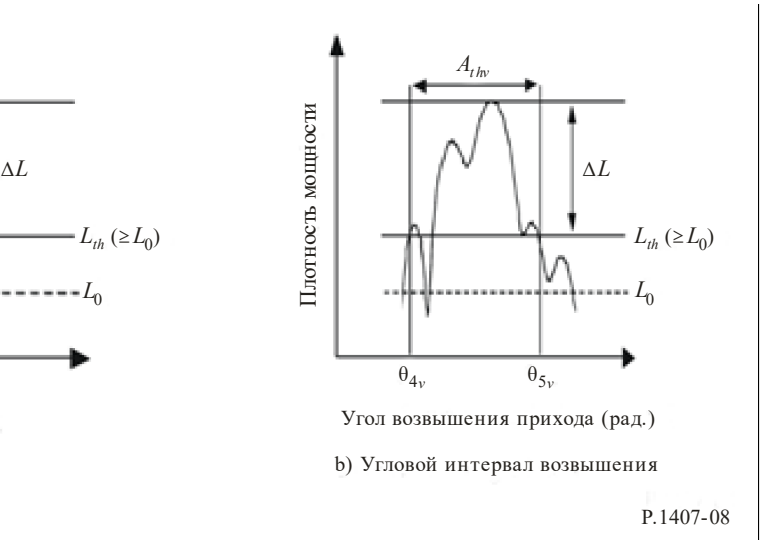

### **3.2.6 Интервал пространственной корреляции**

В частности для каналов с большим количеством входов и выходов (MIMO) коэффициент пространственной корреляции *d* рассчитывается как комплексная передаточная функция с дисперсией угла азимута или возвышения от профиля мощности угла азимута или возвышения. Коэффициент пространственной корреляции угла азимута или возвышения *Rh*(*d*), *Rv*(*d*) вычисляется следующим образом:

коэффициент пространственной корреляции угла азимута:

$$
R_h(d) = \frac{\int_{\theta_{0h}}^{\theta_{3h}} p(\theta_h) \exp(-j2\pi \operatorname{d} \sin \theta_h/\lambda) d\theta_h}{\int_{\theta_{0h}}^{\theta_{3h}} p(\theta_h) d\theta_h},
$$
\n(14a)

коэффициент пространственной корреляции угла возвышения:

$$
R_{\nu}(d) = \frac{\int_{\theta_{0\nu}}^{\theta_{3\nu}} p(\theta_{\nu}) \exp(-j2\pi d\sin\theta_{\nu}/\lambda) d\theta_{\nu}}{\int_{\theta_{0\nu}}^{\theta_{3\nu}} p(\theta_{\nu}) d\theta_{\nu}},
$$
\n(14b)

где:

*d*: расстояние для различных интервалов;

λ: длина волны.

Как показано на рисунке 9, расстояние пространственной корреляции *dc* определяется как расстояние первой отсечки, при котором  $|R_h(d)|$ ,  $|R_v(d)| = x^{0/2}$  от  $|R_h(d=0)|$ ,  $|R_v(d=0)|$ .

Расстояние пространственной корреляции угла азимута:

$$
|R_h(d_c)|/|R_h(0)| = x/100.
$$
 (15a)

Расстояние пространственной корреляции угла возвышения:

$$
|R_{\nu}(d_c)|/|R_{\nu}(0)| = x/100.
$$
 (15b)

#### РИСУНОК 9

**Расстояние пространственной корреляции**

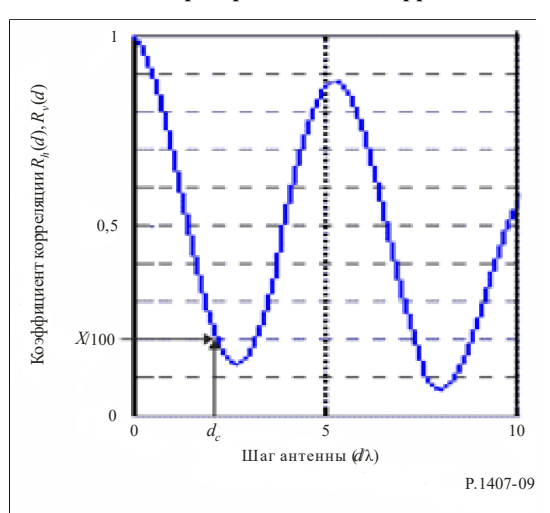

### **3.2.7 Рекомендованные параметры**

Для проведения подробного анализа данных рекомендуется рассматривать угловые окна азимута или возвышения для 50, 75 и 90% мощности, угловые интервалы азимута или возвышения для пороговых уровней на 9, 12 и 15 дБ ниже максимального значения и интервалы корреляции для 50 и 90% уровней корреляции. Кроме того, следует отметить, что влияние шума и побочных сигналов в системе (от РЧ до обработки данных) может быть весьма значительным. Поэтому важно точно определить пороговый уровень шумов и/или побочных сигналов для системы и обеспечить для этого уровня необходимый запас надежности. Рекомендуется устанавливать запас надежности, равный 3 дБ, а для того чтобы обеспечить целостность результатов, рекомендуется минимизировать используемое в качестве критерия приемлемости отношение "пиковый уровень сигнала/уровень побочного сигнала" до, например, 15 дБ (без запаса надежности в 3 дБ), что позволит ограничить число включаемых в статистические данные профилей угла азимута или возвышения. На рисунке 10 приведен пример эффекта установления магнитуды минимального отношения пикового значения к *Lth* (∆*L*). Предполагается, что на этом рисунке профиль мощности угла азимута или возвышения представляет собой распределение Лапласа (двойное экспоненциальное распределение) с разбросом угла азимута или возвышения в 14º; разброс угла азимута или возвышения и угловой интервал азимута или возвышения рассчитываются как функции от отношения пикового значения мощности к *Lth*. На данном рисунке показано, что эти параметры претерпевают существенные изменения даже в случае использования в основном идентичных величин. Поэтому следует указать величину, используемую при статистической оценке в качестве ∆*L*.

#### РИСУНОК 10

**Пример эффекта минимального отношения пикового значения мощности к Lth (**∆**L)**

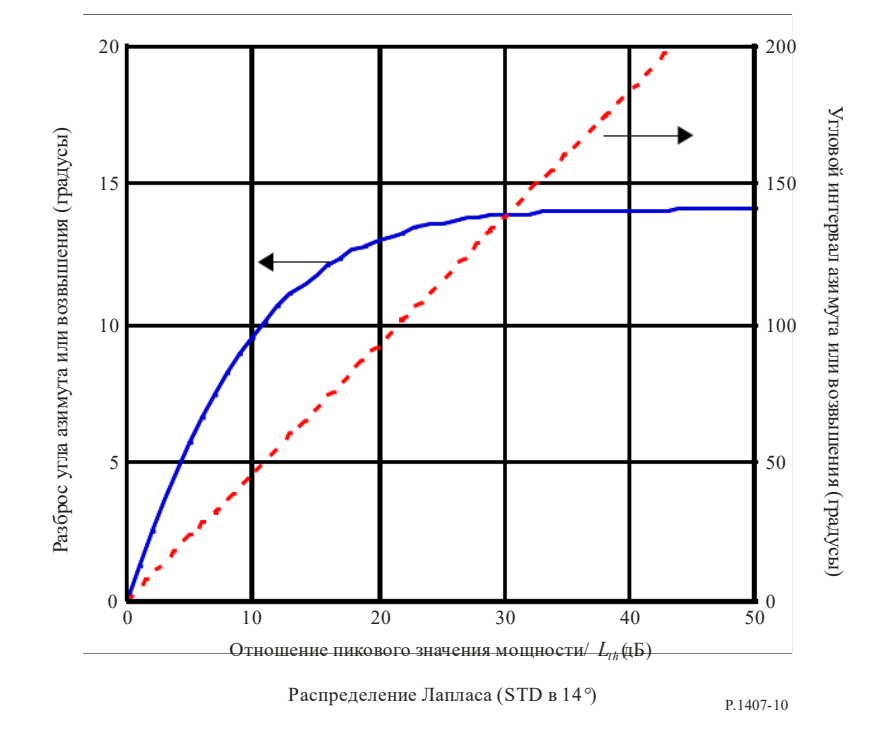

#### **4 Параметры профиля задержки по углу мощности**

Профиль задержки по углу мощности получается в результате направленных измерений, позволяющих определить принимаемую мощность в зависимости от угла прихода и задержки, как показано на рисунке 11.

РИСУНОК 11 Профили задержки по углу мощности

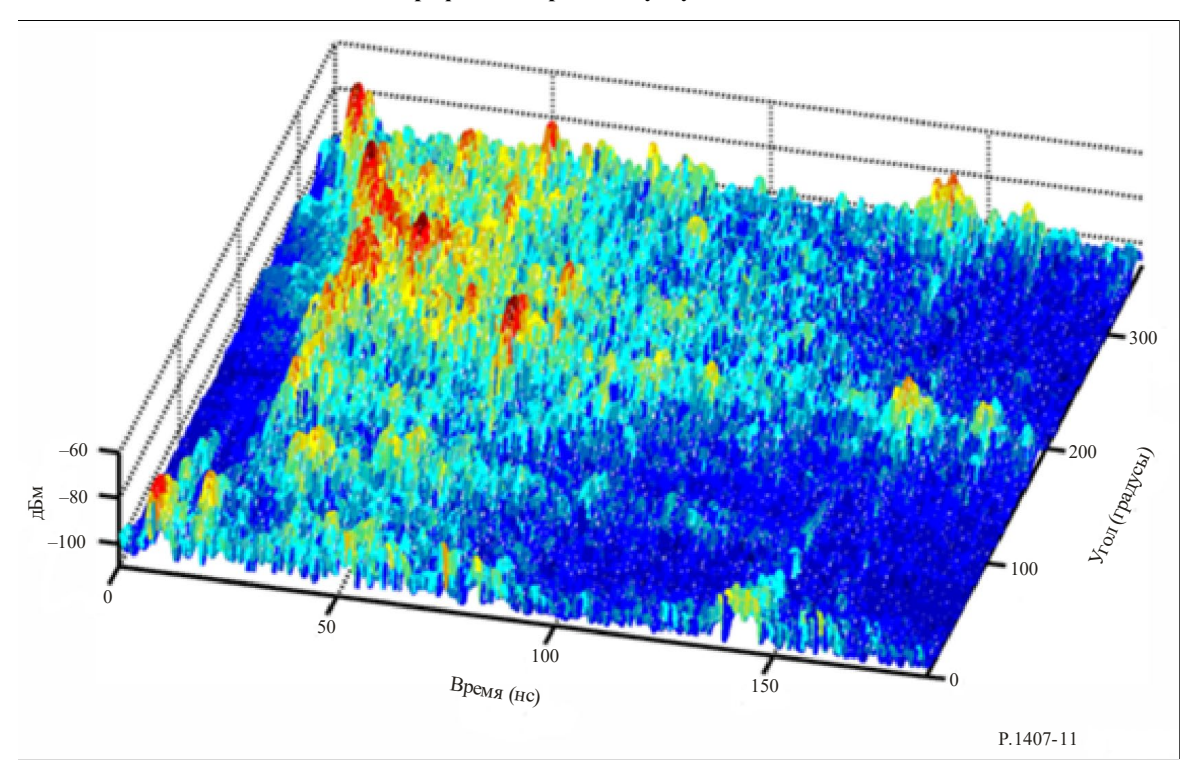

Всенаправленный профиль задержки мощности как функцию времени задержки можно получить из суммы профилей задержки мощности по всем углам. Суммарная всенаправленная мощность определяется по результатам направленных измерений уравнением (16):

$$
p_m = \int_{\Theta_{0v}}^{\Theta_{3v}} \int_{\Theta_{0h}}^{\Theta_{3h}} \int_{t_0}^{t_3} p(t, \Theta_h, \Theta_v) dt d\Theta_h d\Theta_v - G_A,
$$
 (16)

где:

- $p(t)$ : плотность мощности импульсной характеристики в линейных единицах мощности, полученная с всенаправленными антеннами;
- $p(t, \theta_h, \theta_v)$ : направленная плотность мощности импульсной характеристики в линейных единицах мощности;
	- $t$ : задержка относительно времени синхронизации;
	- момент, когда  $p(t)$  или  $p(t, \theta_h, \theta_v)$  впервые превышает уровень отсечки;  $t_0$ :
	- момент, когда  $p(t)$  или  $p(t, \theta_h, \theta_v)$  превышает уровень отсечки в последний раз;  $t_3$ :
	- $\theta_{0h}$ : угол азимута, когда  $p(t, \theta_h, \theta_v)$  превышает уровень отсечки для первого угла;
	- $\theta_{3h}$ : угол азимута, когда  $p(t, \theta_h, \theta_v)$  превышает уровень отсечки для последнего угла;
	- $\theta_{0v}$ : угол возвышения, когда  $p(t, \theta_h, \theta_v)$  превышает уровень отсечки для первого угла;
	- $\theta_{3v}$ : угол возвышения, когда  $p(t, \theta_h, \theta_v)$  превышает уровень отсечки для первого угла;
	- $G_A$ : коэффициент усиления антенны при пошаговом увеличении угла, меньшем 3-децибеловой ширины луча, которое приводит к перекрытию антенного луча и к увеличению принимаемой мощности  $G_A$ .

Для каждого угла прихода можно вычислить параметры временной задержки, как указано в пунктах 2.2.2-2.2.6.

### **5 Параметры отклонений принятого сигнала**

#### **5.1 Определение отклонений принятого сигнала как функция времени и частоты**

Отклонения принимаемого сигнала по времени и в частоте могут быть получены из периодического перемещения по соответствующей полосе частот в коротком интервале времени или из преобразования Фурье краткосрочных импульсных характеристик. Полученные в результате мелкомасштабные, изменяющиеся во времени частотные характеристики *H*(*f*, *t*), изображенные на рисунке 12, могут быть использованы для формирования ковариационной функции канала *RH* (*f*, *f*'; *t*, *t'*) согласно уравнению (17), где *E* – математическое ожидание:

$$
R_H(f, f'; t, t') = E\{H(f, t)H * (f', t')\}.
$$
\n(17)

При допущении в широком смысле стационарного некоррелированного рассеяния (WSSUS) ковариационная функция в уравнении (17) превращается в функцию разности в частоте ∆*f* и разности во времени  $\Delta t$ ,  $R_H$  ( $\Delta f$ ,  $\Delta t$ ).

Степень корреляции выражается нормализованной функцией разнесенной частоты и разнесенного времени, заданной уравнением (18):

$$
\rho(\Delta f, \Delta t) = \frac{R_H(\Delta f, \Delta t)}{\sqrt{E[H(f, t)]^2 |E[H(f + \Delta f, t + \Delta t)]^2]}}.
$$
\n(18)

Параметры, связанные с ковариационной функцией в уравнении (17) и *H*(*f*, *t*), определены в пункте 5.2.

РИСУНОК 12

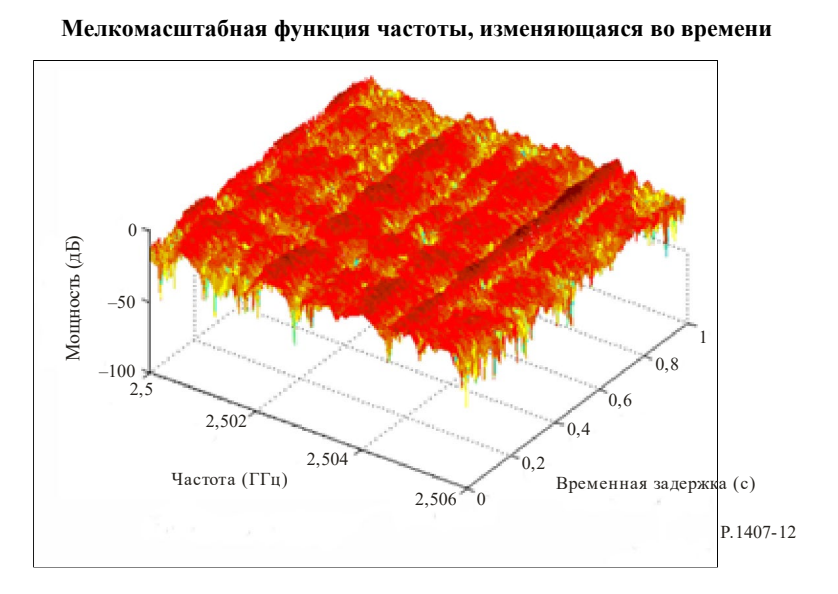

# **5.2 Определения статистических параметров**

#### **5.2.1 Когерентная полоса пропускания или частотная корреляция**

Для каналов WSSUS, которые содержат доминантный компонент многолучевости, когерентная (корреляционная) полоса пропускания может быть получена из уравнения (19a). Для профилей задержки мощности, демонстрирующих существенную структуру многолучевости, когерентная полоса пропускания может быть рассчитана при помощи преобразования Фурье *C*(*f*) для плотности мощности импульсной характеристики *p*(τ) согласно уравнению (19b):

$$
R_H(\Delta f) = R_H(\Delta f, \Delta t)|_{\Delta t = 0};\tag{19a}
$$

$$
C(f) = \int_{0}^{\tau_e} p(\tau) \exp(-j2\pi f \tau) d\tau.
$$
 (19b)

Полоса корреляции  $B_x$  определяется как частота, для которой  $|R_H(\Delta f)|$  или  $|C(f)|$  равно  $x\%$  от  $R_H(\Delta f = 0)$  или  $C(f = 0)$ .

#### $5.2.2$ Когерентное время или временная корреляция

Для WSSUS когерентное время рассчитывается на основе временной корреляции канала согласно уравнению (20):

$$
R_H(\Delta t) = R_H(\Delta \omega, \Delta t)|_{\Delta \omega = 0} \,. \tag{20}
$$

Когерентное время  $T_x$  определяется как временной интервал, для которого  $|R_H(\Delta t)|$  равно  $x\%$  от  $|R_{H}(\Delta t=0)|$ .

#### 5.2.3 Частота пересечений уровня и средняя продолжительность замирания

Частота пересечений уровня (LCR) и средняя продолжительность замирания (AFD) могут быть получены из отклонений мощности принимаемого сигнала на отдельно взятой частоте как функция времени или расстояния либо из амплитуды функции частоты, переменной во времени, на отдельно взятой частоте, измеренной как функция времени или расстояния. Для заданного временного интервала LCR - это количество пересечений определенного уровня принимаемым сигналом, а AFD продолжительность периода, в течение которого он находится ниже заданного уровня. Например, для уровня -12,5 дБ на рисунке 13 изображены LCR и AFD, двойные стрелки обозначают время, в течение которого сигнал находится ниже уровня, а вертикальные стрелки отображают количество пересечений заданного уровня в положительном направлении.

РИСУНОК 13

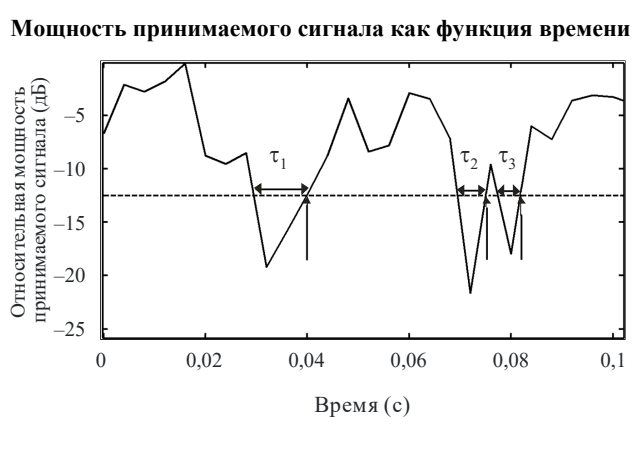

P 1407-13

#### $5.2.4$ Частота пересечений уровня и средняя ширина полосы замирания

Частота пересечений уровня (LCR) и средняя ширина полосы замирания (AFBW) могут быть получены из отклонений мощности принимаемого сигнала как функция частоты либо из амплитуды функции частоты, переменной во времени, в отдельно взятый момент времени, как показано на рисунке 13, на котором ось времени заменена осью частоты. Для заданной полосы пропускания LCF - это количество пересечений определенного уровня принимаемым сигналом, а AFBW - средний частотный диапазон, который опускается ниже заданного порогового уровня. На рисунке 14 изображены два параметра, рассчитанных для пороговых уровней от -15 до 0 дБ.

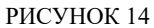

**Нормализованная средняя ширина полосы замирания и частота пересечений уровня**

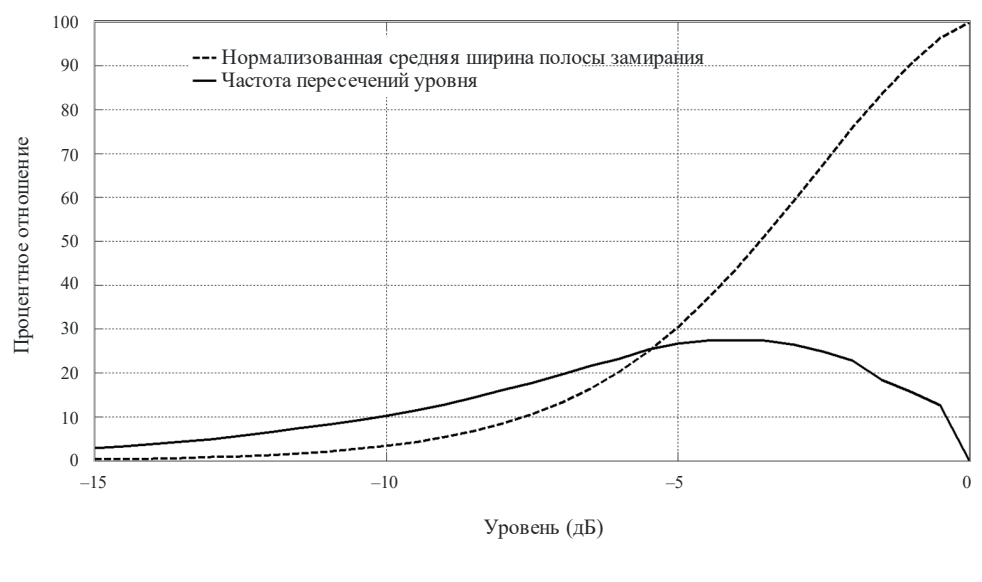

P.1407-14

#### **5.2.5 Рекомендованные параметры**

*Ширина полосы корреляции –* это полоса частот, в которой автокорреляционная функция передаточной функции находится выше заданного порога; типичные пороговые значения составляют 0,5 и 0,9. LCR рассчитывается, как правило, для числа пересечений уровня в секунду, а LCF – это количество пересечений уровня на МГц.

### **6 Частный случай моделирования узкополосного канала**

В особом случае, когда ширина полосы сигнала меньше ширины полосы когерентности канала, процесс моделирования может быть упрощен до амплитудного замирания, как показано на рисунке 15, когда все частоты в пределах ширины полосы сигнала будут затронуты аналогичным образом.

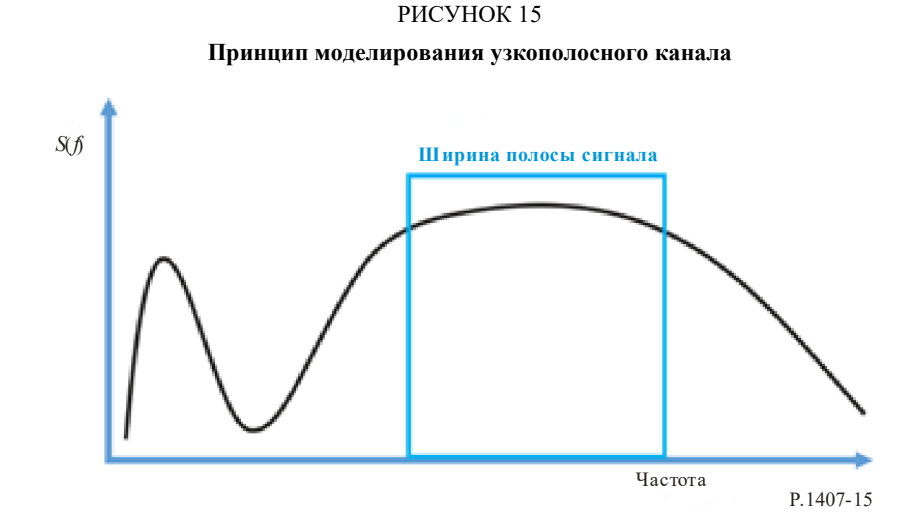

В случае широкополосного канала принимаемый сигнал *y*(*t*) может быть выражен уравнением (21):

$$
y(t) = \sum_{n=1}^{N} \gamma_n(t) s(t - \tau_n(t)) \exp(-i2\pi f_{d,n}(t)),
$$
\n(21)

где:

- *s*(*t*): передаваемый сигнал; *N*: количество компонентов многолучевости;  $v_n(t)$ : амплитуда *n*-го компонента многолучевости;  $\tau_n(t)$ : временная задержка;
- $f_{d,n}(t)$ : доплеровское смещение.

В отличие от этого в случае допущения узкополосности уравнение (21) можно упростить следующим образом:

$$
y(t) = s(t) \sum_{n=1}^{N} \gamma_n(t) \exp(-j2\pi f_{d,n}t);
$$
\n(22)

$$
y(t) = s(t)a(t),
$$
\n(23)

где *a*(*t*) – временной ряд, моделирующий затухание сигнала, которое может быть смоделировано стохастическим процессом, определяемым двумя компонентами – статистической моделью и моделью спектра.

В случае наземных применений могут использоваться функции плотности вероятности распределения Рэлея или Райса, как в Рекомендации МСЭ-R [P.1057,](https://www.itu.int/rec/R-REC-P.1057/en) в сочетании с доплеровским спектром Джейка, определяемым следующим образом:

$$
\begin{cases}\nS(f) = \frac{K}{\pi f_m \left(1 - \left(\frac{f}{f_m}\right)^2}\right)} & \text{if } |f| < f_m; \\
S(f) = 0 & \text{else,}\n\end{cases}
$$
\n(24)

где максимальная доплеровская частота *fm = vm* × *f*/c, *K* – параметр нормализации, гарантирующий, что фильтрация не изменяет мощность процесса, *vm* – скорость приемника, *f* – несущая частота, а *c* – скорость света.

Для передачи Земля-космос распределение затухания и модель спектра приведены в Рекомендации МСЭ-R P.681.

#### **7 Испытания для определения расстояния стационарного канала**

Расстояние стационарного канала – это расстояние, в пределах которого канал может считаться стационарным в широком смысле. В целях определения расстояния стационарного канала следует применить испытание на основе прогонов с последовательными импульсными характеристиками, разделив массив данных на равные группы *Ni* , которые содержат одинаковое количество импульсных характеристик, полученных на пространственных расстояниях длиной менее *c* × Δ*t*, где Δ*t* – разрешение временной задержки профиля задержки мощности (PDP), а *c* – скорость света. Далее PDP используются для оценки среднеквадратичного разброса задержки. Рассчитывается медианное значение среднеквадратичного разброса задержки и каждому среднеквадратичному значению присваивается знак "+" или "–", если оно, соответственно, выше или ниже медианного значения (числа, равные медианному значению, удаляются). Следующие друг за другом значения со знаками "+" или "-" засчитываются за одно значение прогона с положительным N<sub>+</sub> или отрицательным N<sub>-</sub> знаком. Общее количество прогонов *Nruns* – это сумма количества прогонов с положительным и отрицательным знаками:

$$
N_{runs} = N_+ + N_-.
$$

*Nruns* последовательности +++------+++ равно трем, то есть два прогона с положительным знаком *N*+ и один прогон с отрицательным знаком  $N_-.$ 

Далее в таблицу 1 вводится *n* = *Ni*/2 для определения допустимого низкого и высокого количества прогонов для низкого и высокого доверительных уровней *clow* и *chigh* соответственно. Проводится проверка, не выходит ли значение *Nruns* вычисленных прогонов за эти пределы, как показано в уравнении (25):

$$
\text{check if } [c_{low} \le N_{runs} \le c_{high} | N_i]. \tag{25}
$$

Для доверительных уровней 0,05 и 0,95, проводится проверка:

$$
c_{0.05} \le N_{runs} \le c_{0.95}.\tag{26}
$$

Если значение *Nruns* выходит за эти пределы, проводится усреднение по разному количеству импульсных характеристик, до тех пор пока испытание по прогонам не обеспечит расстояние стационарного канала, которое представляет собой расстояние, пройденное за время импульсных характеристик *Ni*.

| N <sub>2</sub> | 0,99                    | 0,975                   | 0,95                    | 0,05        | 0,025   | 0,01   |
|----------------|-------------------------|-------------------------|-------------------------|-------------|---------|--------|
| 5              | $\overline{c}$          | $\overline{c}$          | $\overline{\mathbf{3}}$ | $\,8\,$     | 9       | 9      |
| 6              | $\overline{2}$          | $\overline{3}$          | $\overline{\mathbf{3}}$ | $10\,$      | 10      | 11     |
| $\overline{7}$ | $\overline{\mathbf{3}}$ | $\overline{\mathbf{3}}$ | $\overline{4}$          | 11          | 12      | 12     |
| $8\,$          | $\overline{4}$          | $\overline{4}$          | 5                       | 12          | 13      | 13     |
| 9              | $\overline{4}$          | 5                       | 6                       | 13          | 14      | 15     |
| 10             | 5                       | 6                       | 6                       | 15          | 15      | 16     |
| 11             | 6                       | $\sqrt{ }$              | $\overline{7}$          | 16          | 16      | $17$   |
| 12             | $\overline{7}$          | $\overline{7}$          | 8                       | $17$        | 18      | 18     |
| 13             | $\sqrt{ }$              | $8\,$                   | 9                       | 18          | 19      | 20     |
| 14             | 8                       | 9                       | 10                      | 19          | 20      | 21     |
| 15             | 9                       | 10                      | 11                      | 20          | 21      | 22     |
| 16             | 10                      | 11                      | 11                      | 22          | 22      | 23     |
| 18             | 11                      | 12                      | 13                      | 24          | 25      | 26     |
| $20\,$         | 13                      | 14                      | 15                      | 26          | 27      | $28\,$ |
| 25             | 17                      | 18                      | 19                      | 32          | 33      | 34     |
| 30             | 21                      | 22                      | 24                      | 37          | 39      | 40     |
| 35             | 25                      | 27                      | 28                      | 43          | 44      | 46     |
| 40             | 30                      | 31                      | 33                      | 48          | 50      | 51     |
| 45             | 34                      | 36                      | 37                      | 54          | 55      | 57     |
| 50             | 38                      | 40                      | 42                      | 59          | 61      | 63     |
| 55             | 43                      | 45                      | 46                      | 65          | 66      | 68     |
| 60             | 47                      | 49                      | 51                      | 70          | 72      | 74     |
| 65             | 52                      | 54                      | 56                      | 75          | $77 \,$ | 79     |
| $70\,$         | 56                      | 58                      | 60                      | $8\sqrt{1}$ | 83      | 85     |
| 75             | 61                      | 63                      | 65                      | 86          | 88      | 90     |
| 80             | 65                      | 68                      | 70                      | 91          | 93      | 96     |
| 85             | 70                      | 72                      | 74                      | 97          | 99      | 101    |
| 90             | 74                      | 77                      | 79                      | 102         | 104     | 107    |
| 95             | 79                      | 82                      | 84                      | $107\,$     | 109     | 112    |
| 100            | 84                      | 86                      | 88                      | 113         | 115     | 117    |

ТАБЛИЦА 1

# Приложение 2

#### $\mathbf{1}$ Введение

В настоящем Приложении приведены некоторые результаты вычислений коэффициентов корреляции из углового профиля мощности и примеры воздействия коэффициентов корреляции на пропускную способность при большом количестве входов и выходов (МІМО).

#### $\overline{2}$ Вычисление коэффициентов пространственной корреляции

Для расчета пространственной корреляции использовалось определение, приведенное в Приложении 1 в уравнении (14). В настоящем Приложении содержится краткое описание полученного результата и характера воздействия на корреляцию шага антенны.

На рисунке 16 показан идеальный усеченный лапласовый спектр азимутальной мощности (PAS):

$$
PAS_L(\varphi) = \sum_{k=1}^{N_c} \frac{Q_{L,k}}{\sigma_{L,k}\sqrt{2}} \exp\left[-\frac{\sqrt{2}|\varphi - \varphi_{0,k}|}{\sigma_{L,k}}\right] \{\varepsilon[\varphi - (\varphi_{0,k} - \Delta\varphi_k)] - \varepsilon[\varphi - (\varphi_{0,k} + \Delta\varphi_k)]\},\tag{27}
$$

где:

единичная ступенчатая функция;  $\epsilon(\varphi)$ :

- $N_c$ : число кластеров;
- средний угол падения k-го кластера;  $\Phi$ <sub>0. k</sub>:
- $\sigma_{L,K}$ : Угловая скорость.

PAS рассчитывается по  $[\varphi_0 - \Delta \varphi, \varphi_0 + \Delta \varphi]$ . Допустим, что условие нормирования мощности имеет следующий вид:

$$
\sum_{k=1}^{N_c} Q_{L,k} \left[ 1 - \exp\left( -\frac{\sqrt{2} \Delta \varphi_k}{\sigma_{L,k}} \right) \right] = 1 \,. \tag{28}
$$

Тогда коэффициент корреляции по огибающей рассчитывается по формуле:

$$
\rho_e(D) = |R_{XX}(D) + jR_{XY}(D)|^2, \qquad (29)
$$

где:

 $D =$  $2\pi d/\lambda$ ;

 $D:$ шаг антенны;

 $\lambda$ : длина волны;

а функции перекрестной корреляции  $R_{XX}(D)$  и  $R_{XX}(D)$  определяются на основе вышеприведенного уравнения (15).

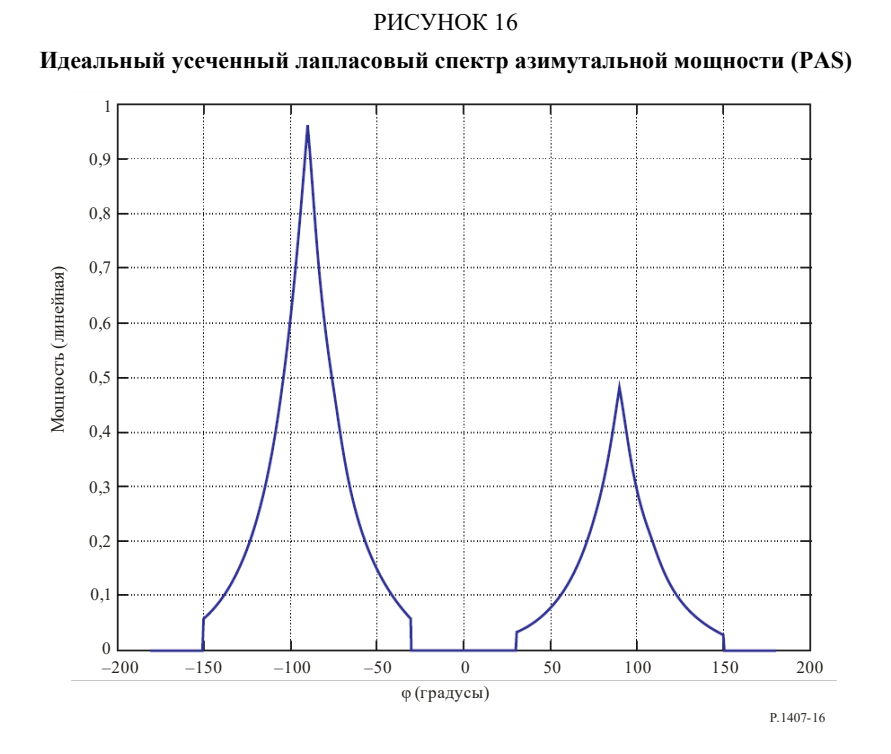

Нормированный лапласовый PAS для двух кластеров  $AS = 30^{\circ}, \varphi_0 \in [-90^{\circ}, +90^{\circ}]$ . Кроме того, мощность кластера +90° составляет половину мощности кластера –90°.

На рисунке 17 показана результирующая пространственная корреляция.

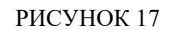

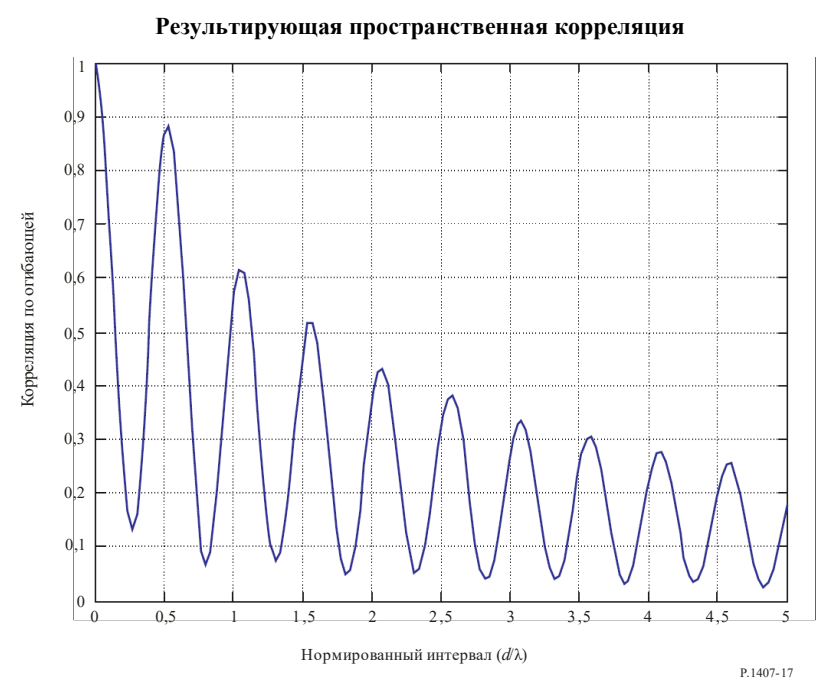

Коэффициент корреляции по огибающей как функция от величины нормированного интервала (= d/λ) для двух кластеров, приведенных на рисунке 16.

#### $\overline{\mathbf{3}}$ Воздействие коэффициентов корреляции на пропускную способность МІМО

В случае рэлеевских замирающих каналов эргодическая пропускная способность МІМО в отсутствие информации о каналах передатчика рассчитывается следующим образом:

$$
C = \log_2 \det \left( I_{n_R} + \frac{p}{n_T \sigma^2} R_R^{1/2} H_w R_T H_w^H \left( R_R^{1/2} \right)^H \right) = \log_2 \det \left( I_{n_R} + \frac{p}{n_T \sigma^2} H_w R_T H_w^H R_R^H \right),\tag{30}
$$

где:

- количество антенн приемника;  $n_{\mathcal{R}}$ :
- количество антенн передатчика;  $n_T$ :
- средняя мощность принимаемого сигнала на одну антенну;  $p$ :
- $\sigma^2$ : мощность шума на каждой приемной антенне;

 $I_{n_p}$ : единичная матрица  $n_R \times n_R$ ;

- $(\cdot)^H$  *u* det( $\cdot$ ): эрмитова и определяющая операция соответственно;
	- матрица, элементы которой представляют собой независимые идентично  $H_w$ : распределенные комплексные случайные гауссовы переменные с нулевой средней и удельной дисперсией;
	- $(\cdot)^{1/2}$ : среднеквадратичное эрмитовое значение матрицы.

Матрицы  $R_R$  и  $R_T$  определяют значение пространственной корреляции между приемниками и передатчиками соответственно, где матрица канала  $H$  рассчитывается по формуле  $H = R_R^{1/2} H_w R_T^{1/2}$ ,  $R_R^{1/2}$  и  $R_T^{1/2}$  являются позитивными определенными эрмитовыми матрицами, которые в конечном итоге считаются нормированными таким образом, что  $[R_R]_{i,j}$  для  $j = 1, K, n_R$  и  $[R_T]_{i,i}$ для  $i = 1, K, n_T$ .

Если допустить, что  $R_R$  и  $R_T$  имеют полный ранг и  $n_R = n_T = n$ , тогда при высоком S/N  $(p/\sigma^2)$ приблизительная величина пропускной способности может быть рассчитана следующим образом:

$$
C \approx \log_2 \det \left( \frac{p}{n_T \sigma^2} H_w H_w^H \right) + \log_2 \det(R_R) + \log_2 \det(R_T). \tag{31}
$$

Если собственные значения R<sub>R</sub> обозначить как  $\lambda_i$ ,  $i = 1, K, n$ , то в этом случае  $\sum_{i=1}^{n} \lambda_i = n$ . Из среднеарифметического и среднегеометрического неравенства:

$$
\prod_{i=1}^{n} \lambda_i \le 1.
$$
\n(32)

Поскольку  $\det(R_R) = \prod_{i=1}^{n} \lambda_i$ ,  $\log_2 \det(R_R) \leq 0$  и равен нулю только в том случае, если все собственные

значения R<sub>R</sub> являются одинаковыми, то есть R<sub>R</sub> = I<sub>n</sub>. Таким образом, эта корреляция определяет пропускную способность МІМО, а потери в эргодической пропускной способности при высоких S/N рассчитываются по формуле ( $\log_2 \det(R_R) + \log_2 \det(R_T)$ ) бит/с/Гц.

На рисунке 18 проиллюстрировано воздействие величины пространственной корреляции на эргодическую пропускную способность канала MIMO при  $n_R = n_T = 2$ . Предполагается, что на рисунке  $R_T = I_2$ . Матрица корреляции приемника выбрана в соответствии с формулой:

$$
R_R = \begin{bmatrix} 1 & \rho_R \\ \rho_R^* & 1 \end{bmatrix},\tag{33}
$$

где ρ*<sup>R</sup>* означает пространственную корреляцию между антеннами приемника.

#### РИСУНОК 18

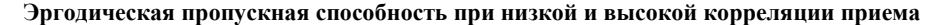

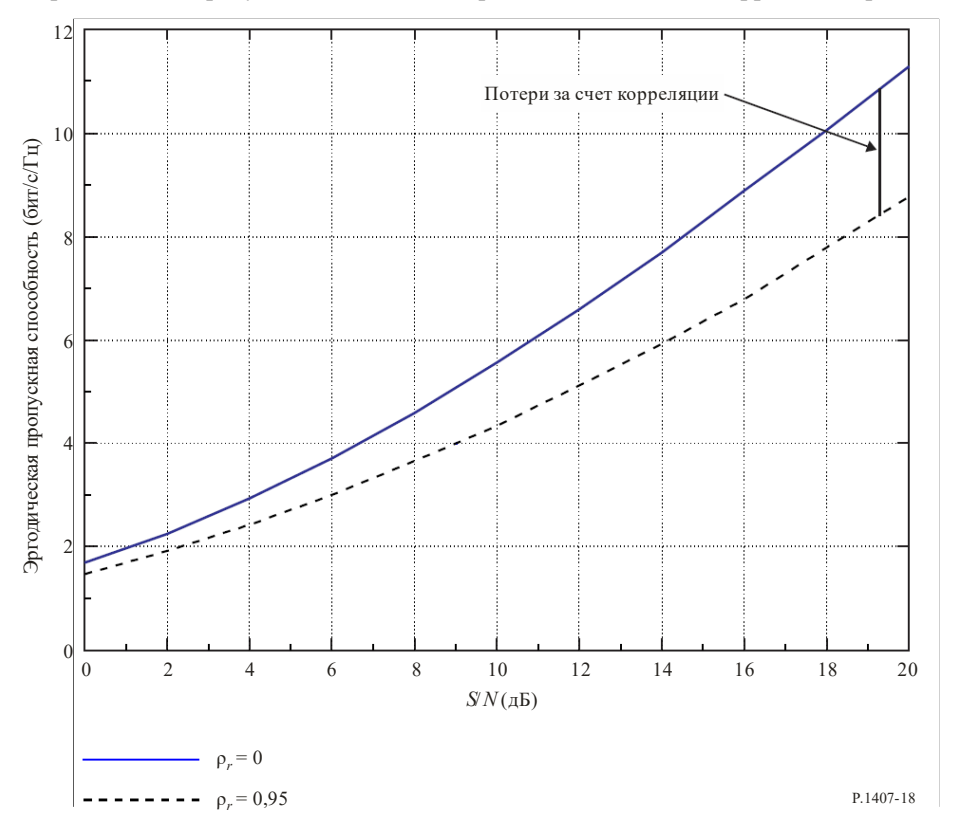

# **Приложение 3**

### **1 Введение**

Разрешение компонентов многолучевости в измеряемых данных зависит от полосы пропускания сигнала, используемого при измерениях. Неразрешенные компоненты многолучевости вызывают отклонения сигналов во времени или пространстве, связанные с перемещениями передатчика или приемника либо с изменениями условий распространения, как показано на рисунке 1. Эти отклонения могут быть смоделированы при помощи функций плотности вероятности, например функций Рэлея или Райса, как указано в Рекомендации МСЭ-R [P.1057](https://www.itu.int/rec/R-REC-P.1057/en).

#### $\overline{2}$ Формирование широкополосного канала

Переменная во времени импульсная характеристика может использоваться для моделирования канала в качестве линии задержки с отводами, как показано на рисунке 19, где каждый отвод имеет задержку Δτ, что соответствует разрешению временной задержки многолучевости и коэффициенту отвода, который представляет колебания во времени неразрешенной группы компонентов многолучевости в данном интервале временной задержки.

#### РИСУНОК 19

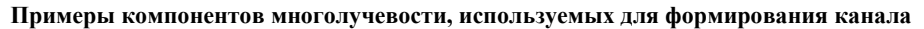

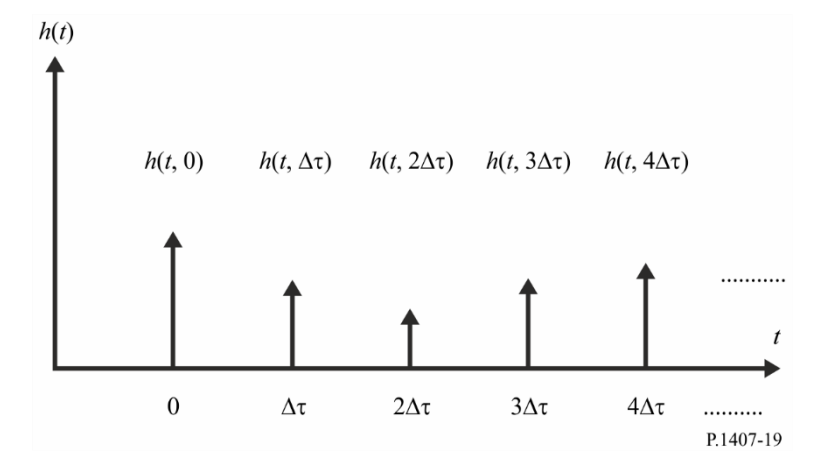

Для имитации системы достаточно заменить многочисленные рассеянные трассы, которые могут существовать в реальном канале, всего несколькими компонентами многолучевости  $m = n + 1$ в модели, как показано на рисунке 20. Таким образом получаем характеристику канала  $h(t)$  в уравнении (34):

$$
h(t) = \sum_{i=0}^{n} h_i \delta(t - i\Delta \tau).
$$
 (34)

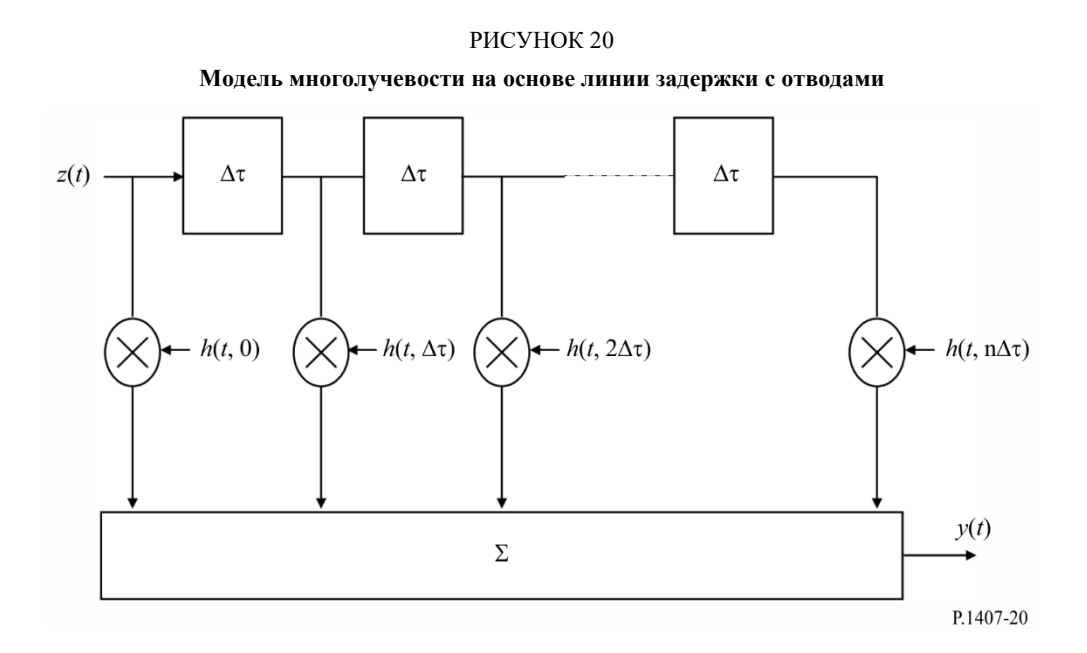

Для временных задержек, которые имеют доминирующий компонент или компонент прямой видимости (LOS), модель канала для каждой группы компонентов многолучевости задается функцией плотности вероятности Райса. Если коэффициент Райса К равен нулю, то может использоваться модель Рэлея. Обобщенная модель канала приведена в уравнении (35):

$$
h(t) = \sum_{i=0}^{n} \left\{ \sqrt{\frac{K_i p_i}{K_i + 1}} e^{j(2\pi f_{o,i} t + \varphi_{o,i})} + \sqrt{\frac{p_i}{K_i + 1}} g_i(t) \right\} \delta(t - i\Delta \tau) ,
$$
 (35)

гле:

- $K_i$ : К-фактор Райса для *i*-го компонента, определяемый как отношение мощности доминирующего или LOS-компонента к рассеянному компоненту. При  $K_i = 0$ получаем рэлеевское распределение;
- усредненная мощность *i*-го компонента в  $h(t)$  и равная  $p_i = E\left[h_i(t)^2\right]$ ;  $p_i$ :
- доплеровская частота доминирующего или LOS-компонента *i*-го компонента  $f_{o,I}$ : в  $h(t)$  равна  $F_{D\max,i}$   $\cos\theta_{o,i}$ , где  $f_{D\max i}$  – максимальное доплеровское смещение,

а  $\theta_{0,i}$  – азимутальный угол прихода;

- начальная фаза LOS-компонента *i*-го компонента в  $h(t)$ ;  $\varphi$ <sub>o</sub>,  $I$ :
- $g_i(t)$ : удельная мощность, нулевое среднее значение, комплексный сигнал, представляющий компоненты диффузного рассеяния. Для большого количества рассеянных сигналов  $g_i(t)$  может обрабатываться как комплексный гауссов случайный процесс с единичной дисперсией, прошедшей через і-й доплеровский фильтр.

#### $\mathbf{3}$ Формирование узкополосного канала

Временной ряд узкополосного канала может быть сгенерирован с помощью модели на основе суммирования синусоид (SoS), приведенной в уравнении (36), которая может быть связана с любой моделью доплеровского спектра, где каждый компонент многолучевости может быть записан как сумма синусоид:

$$
\mu(t) = \mu_1(t) + j\mu_2(t),\tag{36}
$$

где  $\mu_i(t)$  представляют собой два независимых стохастических процесса, как указано в уравнениях (37) и (38) и показано на рисунке 21:

$$
\mu_1(t) = \sum_{n=1}^{N} c_n^{Re} \cos(2\pi f_n^{Re} t + \theta_n^{Re});
$$
\n(37)

$$
\mu_2(t) = \sum_{n=1}^{N} c_n^{lm} \sin(2\pi f_n^{lm} t + \theta_n^{lm}).
$$
\n(38)

# РИСУНОК 21 **Принцип суммирования синусоид**

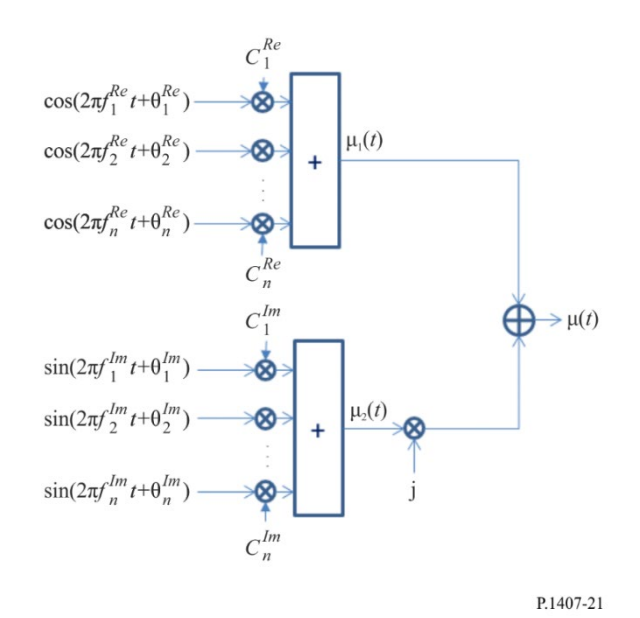

Здесь  $\theta_n^{Re}$  и  $\theta_n^{Im}$  – независимые и равномерные случайные процессы по  $2\pi$ ,  $c_n^{Re}$ ,  $c_n^{Im}$  и  $f_n^{Re}$ ,  $f_n^{Im}$  – коэффициенты, которые необходимо настроить для входного спектра, а *N* – количество синусоид (рекомендуется *N* = 50). Коэффициенты оцениваются с помощью следующих двух шагов.

Шаг 1. Частоты  $f_n^{Re}$  и  $f_n^{Im}$  выбираются случайным образом из (равномерного распределения)  $[-f_{\text{max}}, f_{\text{max}}]$  при  $f_{\text{max}} = \frac{v}{\lambda}$ .

Шаг 2.  $c_n^{Re}$  и  $c_n^{Im}$  оцениваются путем интегрирования эталонного спектра между  $\left[f_n^{Re}-\frac{f_n^{Re}-f_{n-1}^{Re}}{2},f_n^{Re}+\right]$  $+\frac{f_{n+1}^{Re}-f_{n}^{Re}}{2}$ .

Пример приведен на рисунке 22.

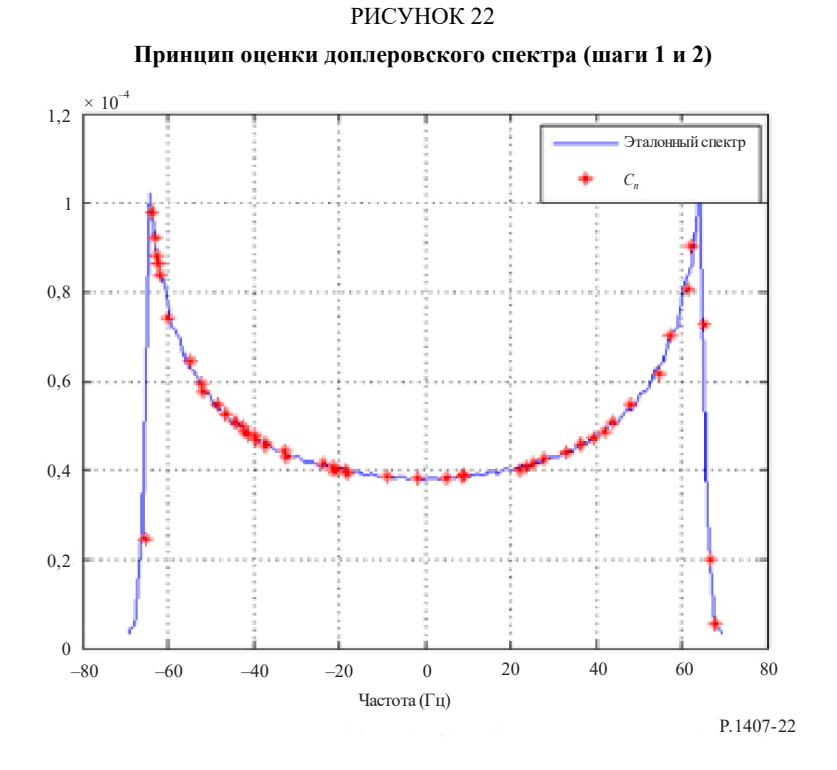

Параметры метода SoS должны обновляться во время формирования временных рядов, то есть  $f_n^{Re}$  ,  $f_n^1$ должны изменяться, а  $c_n^{Re}, c_n^{Im}$  соответствуют рекомендации двухэтапной процедуры. При однократном формировании ряда рекомендуется не менее 200 обновлений, чтобы точно воспроизвести форму доплеровского спектра. Пример показан на рисунке 23.

#### РИСУНОК 23

**Пример формирования спектра передачи Земля-космос (из Рекомендации МСЭ-R P.681) Условия внешней среды – пригород, частота 2 ГГц, угол возвышения 40º**

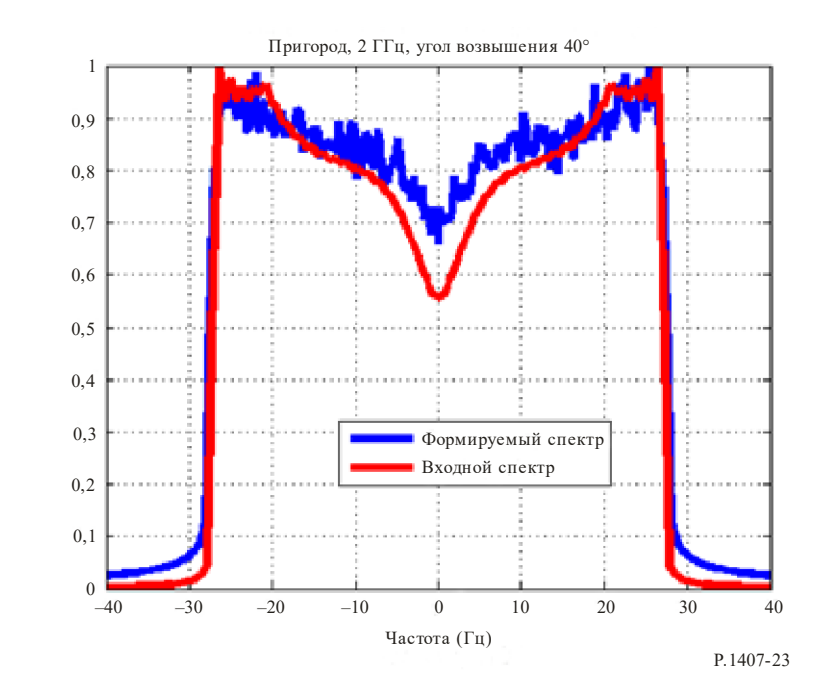

В особом случае спектра Джейка (представленном в уравнении (24)) коэффициенты SoS можно оценить по формуле:

$$
c_n^{Re} = c_n^{Im} = \sigma_0 \sqrt{\frac{2}{N}}
$$

$$
f_n^{Re} = f_n^{Im} = f_{\text{max}} \sin\left(\pi \frac{2n-1}{4N}\right)
$$

где  $\sigma_0$  – интеграл доплеровской плотности мощности, а  $f_{\text{max}} = \frac{v}{\lambda}$  – максимальная доплеровская частота, зависящая от длины волны  $\lambda$  и скорости приемника v. При таком подходе, чтобы иметь хорошее приближение гауссовского процесса и доплеровской плотности мощности, мы рекомендуем использовать  $N > 7$ .

#### Приложение 4

К-фактор Райса, определяемый как отношение мощности доминирующего или LOS-компонента к рассеянному компоненту, который в Рекомендации МСЭ-R Р.1057 определен следующим образом:

$$
K = 10 \log \left( \frac{a^2}{2\sigma^2} \right) \qquad \text{AB}, \tag{39}
$$

можно оценить с помощью метода моментов, определенного в уравнении (40), который можно применить либо (i) к узкополосному сигналу, изменяющемуся во времени, либо (ii) к компоненту многолучевости в изменяющейся во времени импульсной характеристике, либо (iii) к изменяющейся во времени мелкомасштабной функции частоты широкополосного сигнала, как показано на рисунке 12, где значение К-фактора Райса можно оценить по среднему значению величин  $K_i$ , оцененных на каждой частоте  $f_i$ , причем значения, при которых  $a$  – мнимое, отбрасываются из оценки среднего значения:

$$
a = \sqrt[4]{2m_2^2 - m_4} \, \text{if } \sigma^2 = \frac{1}{2}(m_2 - a^2), \tag{40}
$$

где  $m_2$  и  $m_4$  – моменты второго и четвертого порядка, оцененные по функции плотности вероятности данных  $f(x)$ , согласно уравнению

$$
m_n = \int_{-\infty}^{\infty} x^n f(x) dx.
$$

Когда  $K_i = 0$ , результирующее распределение является рэлеевским, а когда  $a$  – мнимое, замирание компонента многолучевости не следует райсовскому распределению.